## UNIVERSIDAD NACIONAL AUTÓNOMA DE MÉXICO

## **FACULTAD DE INGENIERÍA**

Autoriza a la Dirección General de Bibliotecas de la UNAM a difundir en formato electrónico e impreso el contenido de mi trabajo recepcional. NOMBRE: HERNANDEZ RAMIREZ

PLREKTO

 $28 - FER - 2003$ **FECHAL** A.Ves **FIRMA:** ONAMIENTO BASADO EN CASOS APLICADO AL ANÁLISIS DE FALLA DE ELEMENTOS MECÁNICOS METÁLICOS

#### T  $\mathbf{F}$  $\mathbf S$  $\mathbf S$ T

OUE PARA OBTENER EL TÍTULO DE: **INGENIERO INDUSTRIAL** 

 $\mathbf{p}$  $\mathbf{R}$  $\mathbf{F}$ S. E T N

## ALBERTO HERNÁNDEZ RAMÍREZ

DIRECTOR DE TESIS M. en I. VÍCTOR HUGO JACOBO ARMENDÁRIZ

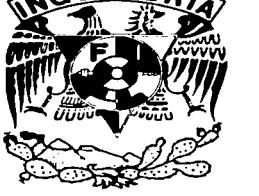

WACHINAL AUTONOMIA E MEZICA

CD. Universitaria

2003

**TESIS CON** FAI LA DE ORIGEN

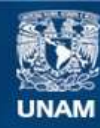

Universidad Nacional Autónoma de México

**UNAM – Dirección General de Bibliotecas Tesis Digitales Restricciones de uso**

## **DERECHOS RESERVADOS © PROHIBIDA SU REPRODUCCIÓN TOTAL O PARCIAL**

Todo el material contenido en esta tesis esta protegido por la Ley Federal del Derecho de Autor (LFDA) de los Estados Unidos Mexicanos (México).

**Biblioteca Central** 

Dirección General de Bibliotecas de la UNAM

El uso de imágenes, fragmentos de videos, y demás material que sea objeto de protección de los derechos de autor, será exclusivamente para fines educativos e informativos y deberá citar la fuente donde la obtuvo mencionando el autor o autores. Cualquier uso distinto como el lucro, reproducción, edición o modificación, será perseguido y sancionado por el respectivo titular de los Derechos de Autor.

## *Agradecimientos:*

*A mis padres Isabel* y *Alberto,* 

*A mi hermano Javier,* 

*A todos mis amigos,* 

*A los profesores: Víctor H. Jacobo Armendáriz Sara M. Cerrud Sánchez Armando Ortiz Prado* 

*A todo el personal de la UDIATEM, con quienes compartí dos años de trabajo.* 

*Y finalmente, a Dios* 

*Muchas gracias por todo el apoyo brindado durante la realización de esta Tesis. Sin la ayuda de todos, jamás habr.ía podido llegar a su culminación este trabajo, con el cual termino una etapa en mi vida.* 

## **ÍNDICE**

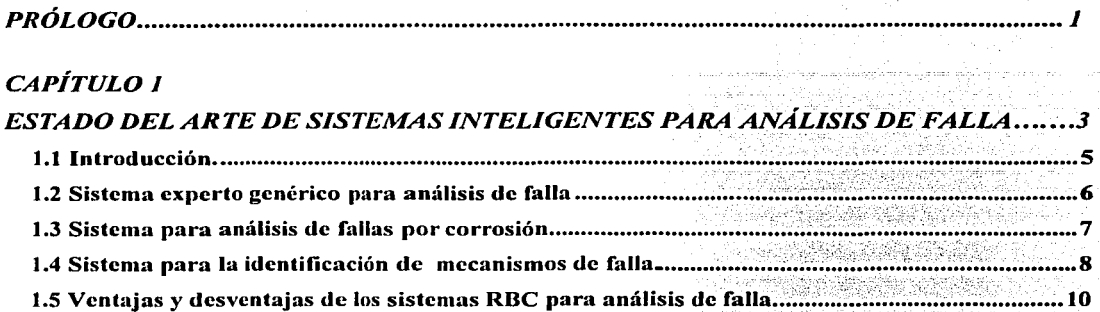

## CAPÍTULO 2

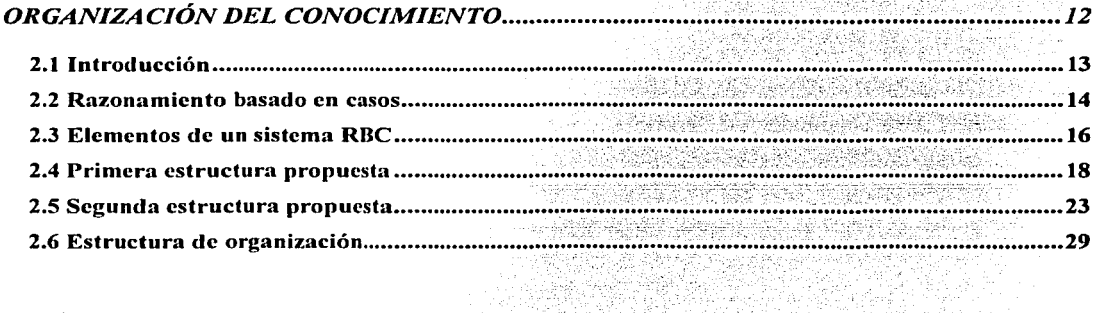

## CAPÍTULO 3

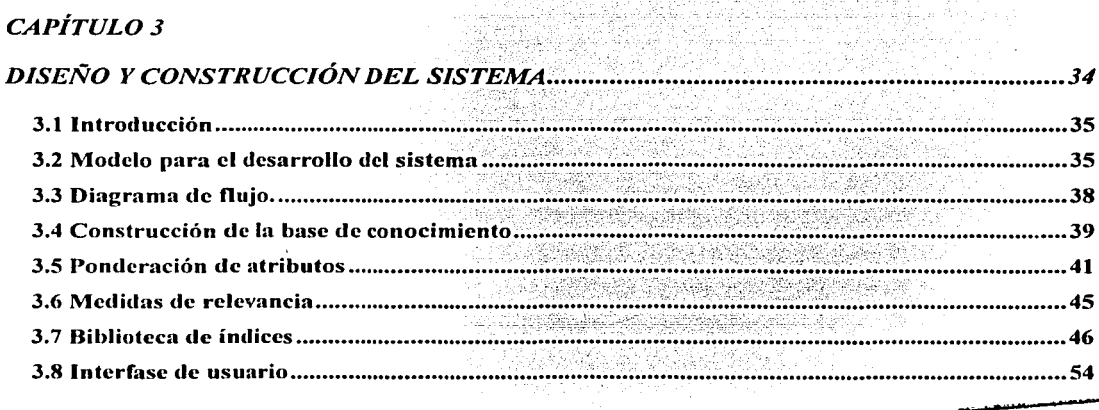

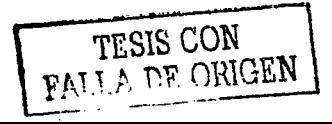

作った ディス

**ALCOHOL: NO** 

 $\mathcal{L}_{\text{max}}$  , and  $\mathcal{L}_{\text{max}}$ the contact and provide a special and

in the second company.

i në sale provinc

12년 2월 12

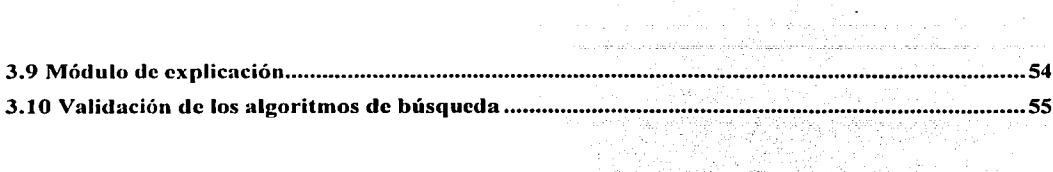

## **CAPITULO 4**

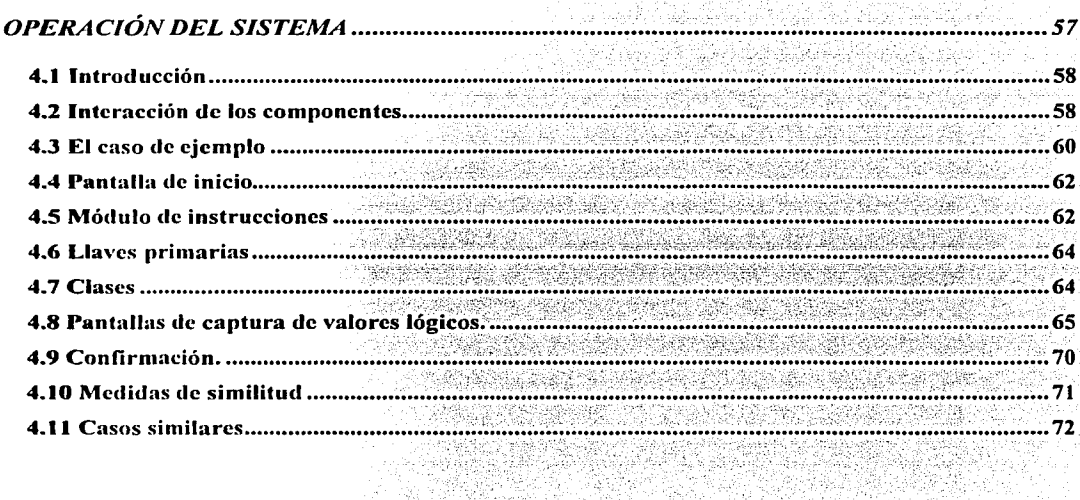

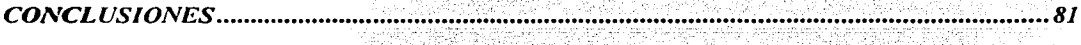

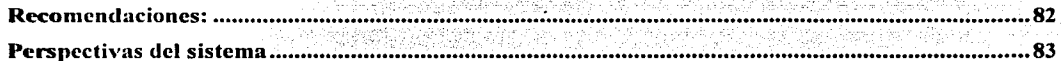

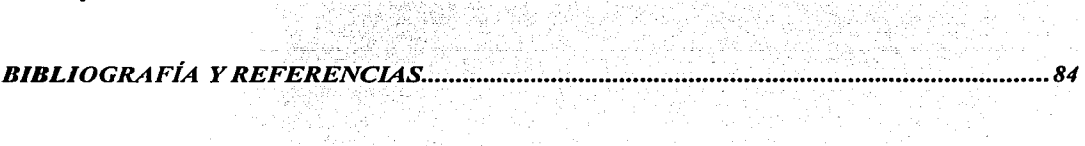

na Maria<br>Alban

## **Prólogo**

*La planta productiva mexicana se concentra en la pequeña y mediana industria. Las empresas metal-mecánicas que pertenecen a estas categorías sufren frecuentemente de problemas donde se involucra el análisis de falla.* 

*Dado que son empresas que no cuentan con el capital necesario, no tienen un departamento propio para que desarrolle la investigación en análisis de falla, razón por la cual recurren a asesores externos* o *compran nuevamente el elemento que falló, sin embargo, esta última solución tiene el problema de que es altamente probable que la falla se repita, pues las causas de fondo no han sido atacadas.* 

*Ante esta problemática, la Unidad de Investigación y Asistencia Técnica En Materiales de la Facultad de Ingeniería está trabajando en*  la construcción de un sistema inteligente para análisis de falla. Este *sistema contará con las caracteristicas de almacenar la ·experiencia del analista y de ser fácil de manejar por parte de una persona con conocimientos de Ingenieria Mecánica.* 

*Para que el sistema inteligente pueda brindar soluciones con un alto grado de confiabilidad, se pretende contar con un sistema híbrido, que maneje tanto el enfoque de razonamiento basado en reglas* como *el enfoque de razonamiento basado en casos.* 

*La primera etapa del desarrollo del sistema inteligente, consistió en la construcción de un sistema de razonamiento basado en reglas para el análisis de falla en ejes.* 

*El objetivo de este trabajo de tesis es desarrollar un prototipo del módulo de razonamiento basado en casos, que pueda trabajar* como *una herramienta autónoma y en etapas posteriores, pueda integrarse con el sistema de reglas. Para desarrollar este módulo,* . *se utilizó el siguiente procedimiento:* 

• *Se revisó el estado del arte de los sistemas de razonamiento basado en casos para análisis de falla. (Capítulo 1)* **<b>TESIS CON** FALLA DE ORIGEN

- *Se revisaron las bases teóricas de los sistemas de razonamiento basado en casos. (Capítulo 2)*
- Se elaboró un modelo de organización de conocimiento, como *parte del diseño del sistema. (Capítulo 2)* 
	- *Se detenninó un modelo de desarrollo* de~sofiUJ~?e,capropiado *y se elaboró el diagrama de flujo,* complet~~d\_{/,'<:l"J~. ~l c:U~eñ'o *del ·::. \_\_ -,·<·-·* -.:;\_·\=: sistema. (Capítulo 3)
	- $\mathcal{S}$ e construyeron los elementos del sistema y se integraron. *(Capítulo 3).*
- *Se realizaron pruebas de funcionamiento. (Capitülo 3)*
- *Se documentó la operación del sistema (Cápitulo 4)*

•

*Este prototipo cuenta con una base de 'conocimien.tos con .30 casos históricos y un conjunto de indices. La base contiene casos de análisis de falla de distintos tipos de elementos metálicos, los cuales presentan diversos mecanismos de falla.* 

*Durante toda la elaboración de esta tesis, se recurrió a la asesoría del experto en análisis de falla. El experto puede inferir los 'mecanismos de falla en los diversos casos a los que se enfrenta.* 

*La relevancia del sistema desarrollado es que, cuando se integre con el sistema de reglas, podrá resolver la mayoría de 'los problemas de análisis de falla que se presentan en la industria; solamente cuando se presenten problemas muy complejos que el sistema no pueda resolver, será necesario recurrir a los asesores externos.* 

*En la industria, un campo de trabajo del Ingeniero Industrial, es común que swjan problemas de análisis de falla: En lo personal, esta tesis representó la oportunidad de profundizar en este tema y obtener una capacitación en el* mismo.

*Alberto Hemández Ramirez* 

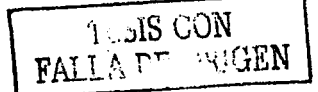

Capítulo 1: Estado del arte de sistemas inteligentes para análisis de falla Pág. 3.

## **CAPÍTULO 1:**

## **ESTADO DEL ARTE DE SISTEMAS INTELIGENTES PARA ANÁLISIS DE FALLA**

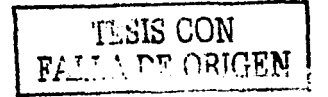

## 1.1 Introducción.

La aplicación de la inteligencia artificial en el análisis de falla, se ha limitado al desarrollo de algunos sistemas construidos bajo el enfoque del razonamiento basado en casos (RBC) Por otro lado, debido a su complejidad, los sistemas basados en reglas (RBR) casi no han sido considerados en esta área del conocimiento. Sin embargo, en la Unidad de Investigación y Asistencia Técnica En Materiales (UDIATEM) se ha desarrollado un sistema experto para análisis de falla en ejes bajo el enfoque de RBR.

En el largo plazo, el sistema RBC que se ha desarrollado en este trabajo, se integrará con el sistema RBR de UDIATEM. Es entonces cuando se contará con un sistema híbrido que pueda resolver la necesidad nacional de personal capacitado en análisis de falla.

En su operación, el sistema híbrido almacenará los datos del caso del usuario a través de su interfase, con estos datos, el módulo RBR brindará su solución: el mecanismo de falla. Por otro lado, el módulo RBC será alimentado con datos del caso y con la solución del sistema RBR y exhibirá los casos más semejantes. Al consultar los casos similares, el usuario podrá validar la solución del sistema RBR. La figura 1.1 muestra el diagrama de operación del sistema híbrido.

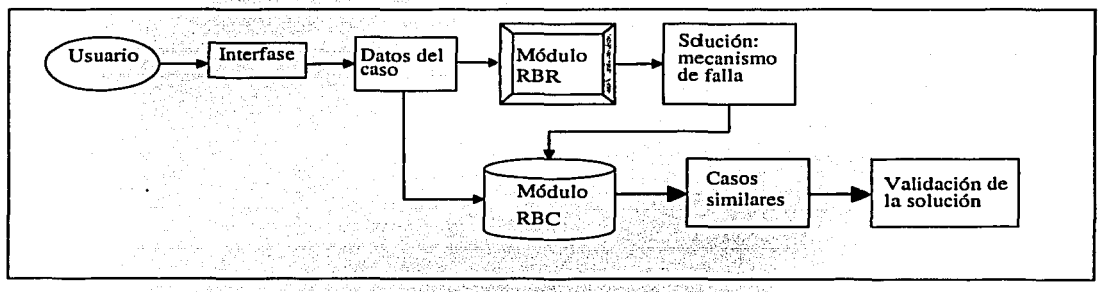

Figura 1.1. Diagrama de operación del sistema híbrido.

En este capítulo, se presentan las características de los sistemas de razonamiento basado en casos construidos para el análisis de falla. Se identifican sus ventajas y

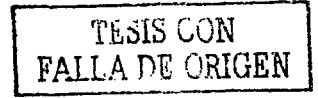

Capítulo 1: Estado del arte de sistemas inteligentes para análisis de falla Pág. 5.

desventajas con el propósito de proponer un nuevo sistema que pueda resolver problemas de análisis de falla mediante RBC.

### 1.2 **Sistema experto genérico para análisis de falla**

Jasper Graham-Jones y Brian G. Mellar, de la Universidad de Southampton, Inglaterra (11.12) desarrollaron un sistema de razonamiento basado en casos para análisis de falla. Este sistema es capaz de realizar las siguientes tareas:

- Identifica las posibles secuencias de falla y modos de falla;
- $\bullet$  Brinda información detallada con ayuda de un ambiente multimedia para la selección de materiales, diseño. fabricación, estándares y métodos de obtención de datos relacionados con los modos de falla y las soluciones. ;. : -*::·* <-~ ·,,/\_.:;<~:::<'.:::;\~?~:::~¡Af{:·'·--: · ,:- -~
- Permite al diseñador (antes de la falla) o al analista (luego de la falla) modificar los detalles de diseño y manufactura para obtener una simulación de cómo afectarían los cambios a la confiabilidad del producto.
- · Provee una base de datos de los casos históricos de diversos clientes para el consultor.
- Funciona como un tutoría! para capacitación.

Eri su operación, el sistema solicita la descripción de los casos en lenguaje natural. Después despliega un menú de hasta 50 preguntas, el número de preguntas depende de la descripción inicial. Las respuestas a las preguntas pueden ser "si", "no", "no se sabe" o una opción de una lista. El sistema almacena la información y calcula la similitud que existe entre el caso en estudio y los históricos. Ahora el usuario puede revisar el caso con mayor similitud o los que tengan una calificación parecida.

## Estructura del sistema

1. Base de casos. Cada caso contiene el titulo y una descripción, el titulo es una linea que contiene al mecanismo de falla, además de que es lo suficientemente

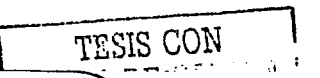

## Capítulo 1: Estado del arte de sistemas inteligentes para análisis de falla Pág. 6.

 $\text{FCL}$  in about  $\text{I}$ 

específico para distinguir un caso. La descripción es un párrafo escrito en lenguaje natural. Los casos tienen atributos, que corresponden con las preguntas formuladas al usuario.•

2. Biblioteca de índices. La descripción del caso y el título cumplen la función de un indice, pues limitan la región donde se efectuara la búsqueda de casos similares al caso en estudio.

El sistema cuenta con un alto desempeño en el uso del lenguaje natural, tiene bases de datos con sinónimos y puede comprender expresiones coloquiales como "no es posible diferenciar", "es probable", "no se puede saber", etc.

### **1.3 Sistema para análisis de fallas por corrosión.**

Roberge et al. [15] presentan un sistema de razonamiento basado en casos para corrosión, utilizando técnicas de asociación entre pares de atributos o palabras clave.

Este sistema no es capaz de determinar otros mecanismos de falla como la sobrecarga. Brinda recomendaciones para prevenir la recurrencia de falla. Este sistema fue construido para apoyar al experto humano, proporcionándole una base de datos con casos históricos, para auxiliarlo en las primeras actlvidacles a seguir en la solución de problemas relacionados con la corrosión.

### Estructura del sistema

1. Base de casos. Los casos están definidos principalmente por las siguientes palabras clave: Medio ambiente, geometria, material. temperatura, tiempo, estado de esfuerzos.

2. Biblioteca de indices. Está compuesta por las relaciones entre las palabras clave, las cuales fueron obtenidas al revisar 1156 casos de corrosión reportados en la literatura. (Tabla 1.1)

La tabla indica que los factores más repetitivos son el ambiente y el material. mientras que el tiempo es un elemento que pasa desapercibido—a

Capítulo 1: Estado del arte de sistemas inteligentes para análisis de falla Pág. 7.

muchas ocasiones, el tiempo es el que deternúna la ocurrencia de las fallas por corrosión.

|                    | Ambiente | Geometria | Material | Temperatura | Tiempo | Esfuerzos |
|--------------------|----------|-----------|----------|-------------|--------|-----------|
| Ambiente           | 254      | 22        | 38       | 44          |        | 10        |
| Geometría          | 22       | 66        |          |             |        |           |
| Material           | 38       |           | 400      | 64          |        | 21        |
| <b>Temperatura</b> | 44       |           | 65       | 111         |        |           |
| Tiempo             |          |           |          |             |        |           |
| Esfuerzos          | 10       |           | 21       |             |        |           |

Tabla 1. 1. Relaciones entre las palabras clave

3. Medidas de relevancia. Las palabras clave, junto con algunas variantes, forman el conjunto de atributos con los cuales se calcula la similitud.

### **1.4 Sistema para la identificación de mecanismos de falla.**

T. W. Liao, Z. M. Zhang y C. R. Mount (13], han desarrollado un sistema de razonamiento basado en casos para identificar el mecanismo de falla en elementos metálicos. La debilidad de este sistema es que no cuenta con una biblioteca de indices.

El sistema puede distinguir entre dos tipos de casos: los comunes y los excepcionales. Un caso común es aquel que puede llevar a la inferencia de reglas y se presenta con regularidad, mientras que un caso excepcional aparece con poca frecuencia. Si encuentra un caso excepcional, el sistema realiza una búsqueda secundaria. Además, si dos casos tienen una similitud elevada y parecida, el sistema efectúa una búsqueda más detallada para deternúnar cuál caso es más similar al del usuario.

En las pruebas de funcionamiento, reportan haber ocupado casos semejantes a los históricos,· 1os cuales fueron introducidos al sistema y posteriormente, analizaron los resultados de similitud, concluyendo que el sistema tenía un buen funcionamiento al obtener altos valores de similitud para estos casos.

El sistema cuenta con un módulo de algoritmo genético para obtener las ponderaciones de los atributos. Si el usuario activa este módulo, es necesario que

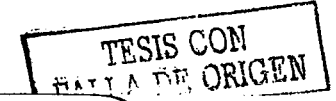

Capítulo 1: Estado del arte de sistemas inteligentes para análisis de falla  $\frac{P\{a\}}{P\{a\}}$  Pág. 8.

defina los parámetros como son la velocidad de mutación. el número de generaciones y el tamaño de población.

Estructura del sistema

l. Base de casos. La base de casos contiene 477 casos, de los cuales 375 están clasificados como normales y 102 como excepcionales. En la tabla 1.2 se encuentra la estructura de un caso. la cual contiene 8 diferentes clases; cada una con sus propios atributos o palabras clave. Los atributos toman, dependiendo del caso, los valores 1 [atributo presente). -1 (atributo ausente) ó O (no hay seguridad sobre si el atributo está presente o ausente)

| Condición                    | Condición   |                                     | Huellas de fractura Sección transversal |  |  |  |
|------------------------------|-------------|-------------------------------------|-----------------------------------------|--|--|--|
| <b>general</b>               | superficial | <b>grietas</b>                      | sub-superficie                          |  |  |  |
| Fractografia                 | Composición | Propiedades físicas Datos generales |                                         |  |  |  |
| SOLUCION: Mecanismo de falla |             |                                     |                                         |  |  |  |

Tabla 1.2. Estructura de un caso.

2. Medidas de similitud. El sistema exhibe los atributos para que el usuario, con la información de su caso, les asigne el valor 1, -1 ó 0. La similitud entre dos casos es calculada con la ecuación de Hamming (Ecuación 1.1)

$$
SIM(X,Y) = 1 - \sum_{i} wi * dist(xi, yi) \dots \text{Ecuación de Hamming.} \qquad \qquad \text{Ec. 1.1}
$$

Donde  $X$ es un caso histórico,  $x$  es el valor de un atributo de un caso histórico. *Y* es un caso nuevo, y es el valor del mismo atributo de un caso nuevo,  $SIM$  es la similitud entre dos casos.

*w* es la ponderación de cada atributo,

(dist) es la distancia, la cual es el resultado de comparar los valores lógicos de los atributos. La tabla 1.3 muestra la manera en que este sistema mide la distancia.

Esta tabla contiene el valor de O, esto se debe a que en el análisis de falla. abunda la información incompleta o imprecisa. Existen varias teorias para manejar este problema, las cuales son citadas por Liao en (13)

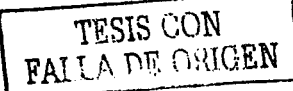

Capítulo 1: Estado del arte de sistemas inteligentes para análisis de falla

그는 사람의 것 없는 정도를 하였다.

 $\frac{1}{2}$  , where  $\frac{1}{2}$  ,  $\frac{1}{2}$  ,  $\frac{1}{2}$  ,  $\frac{1}{2}$  ,  $\frac{1}{2}$ 

الباقالية فالتوقية والمستحدة والمنادود والمستحدث

 $\lambda$ 

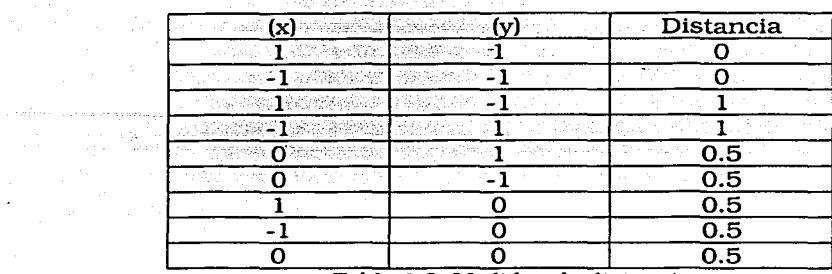

Tabla 1.3. Medidas de distancia.

#### 1.5 **Ventajas** *y* **desventajas de los sistemas RBC para análisis de falla.**

物理地点

Se identificaron tanto aspectos positivos como negativos de los sistemas. Del primer sistema (punto 1.2). se resalta su capacidad de mostrar en la interfase de usuario, varios casos similares; del segundo (punto 1.3). las recomendaciones para evitar la recurrencia de falla; del tercero (punto 1.4). la orientación hacia la determinación de mecanismos de falla.

En la tabla 1.4. se presentan con mayor detalle las fortalezas y debilidades de los sistemas. [2] 13. D. 4회의 2013년 1월 1일 1일 1일<br>17월 12일 - 대한민국 1월 1일 1월 1일 1일 1일<br>1월 1일 1월 1일 - 대한민국 1일 1일 1일 1일 1일

16월 등급로 생물장 전쟁 관료수의 대통령 공사 중화 및 사항 사항 포스텔 관련 사회 보

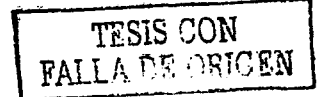

te sus a par Capítulo 1: Estado del arte de sistemas inteligentes para análisis de falla Pág. 10.

المنادي والمتحدث والمستنب والمستنبذ والمتعارف والمتحدث والمتحدث والمتحدث والمتحدث والمتحدث

- 10월 22일 1월 22일 1월 22일 1월 22일 1월 22일 1월 22일 1월 22일 1월 22일 1월 22일 1월 22일 1월 22일 1월 22일 1월 22일 1월 22일<br>대한민국의 대한민국의 대한민국의 대한민국의 대한민국의 대한민국의 대한민국의 대한민국의 대한민국의 대한민국의 대한민국의 대한민국의 대한민국의 대한민국의 대한민국의 대한민국의 대한민국의 대한민국의 대

فلتعليظ والإفاء الأدار

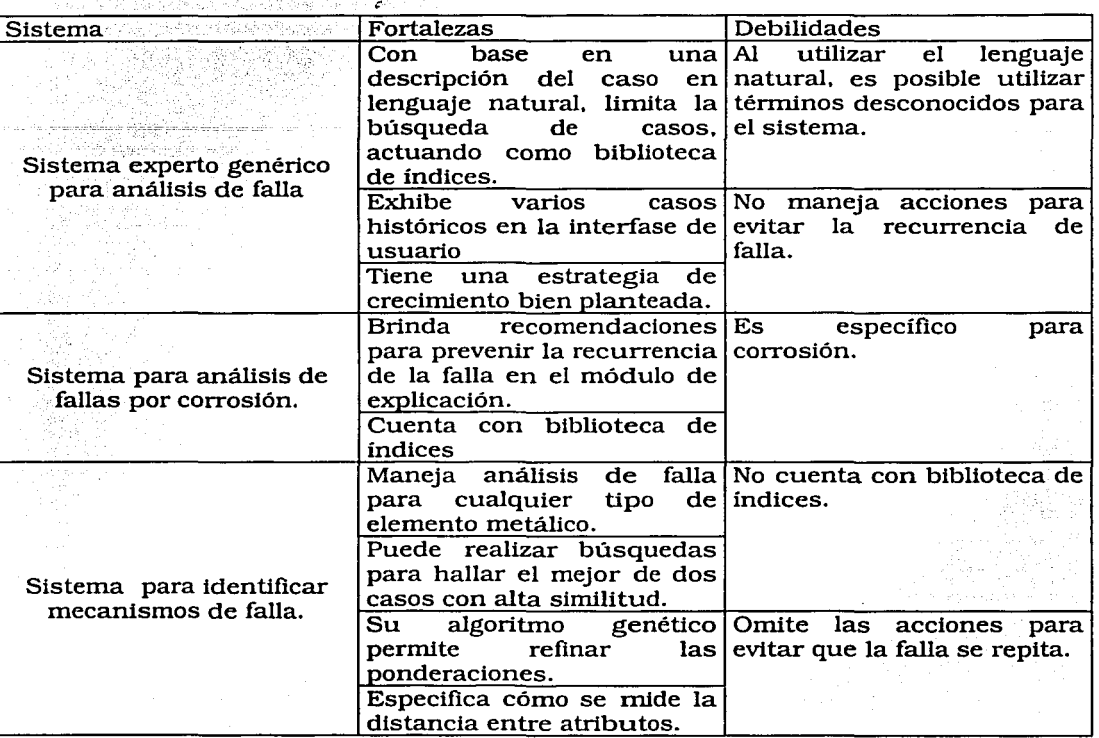

Tabla 1.4. Fortalezas y debilidades de los sistemas RBC.

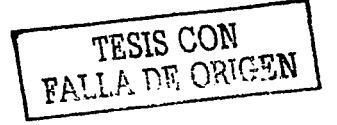

## Capítulo 2: Organización del conocimiento. Pág; 11.

# **CAPÍTULO 2:**

## **ORGANIZACIÓN DEL CONOCIMIENTO**

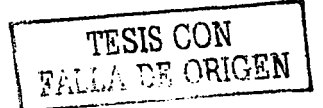

## 2.1 Introducción

Una vez que se revisó el estado del arte, se estudiaron las bases teóricas de los sistemas RBC, esto con el objetivo de realizar el diseño y posteriormente, la construcción del sistema. Sin embargo, durante la fase de diseño (que será explicada en el capítulo 3), apareció el problema de organizar el conocimiento, problema de todo sistema de este tipo, por lo que fue imperativo definir una estructura para organizar el conocimiento de análisis de falla. Este capítulo trata en primera instancia, de la teoría del RBC; posteriormente, se enfoca a la organización del conocimiento.

Diversos autores [3, 4, 5, 8] en materia de análisis de falla, han propuesto estructuras para organizar este conocimiento. Coinciden en separar la información de un caso en apartados como información del material, examen metalográfico, ambiente de operación, etc. En cada apartado, existen diferentes datos que caracterizan a un caso (para información del material: ferroso, no ferroso, contenido de carbono, etc.)

Pasando al razonamiento basado en casos, tales estructuras coinciden con una técnica de representación del conocimiento llamada marcos. Los marcos son estructuras donde se almacena información concreta de un cierto concepto e información adicional relacionada. Se representan por una serie de atributos y los valores asociados a los mismos; un marco puede contener otros marcos. Si un marco sólo contiene atributos y valores, representa una clase (conjunto de atributos) Los atributos son características propias de un problema, pueden o no pertenecer a un marco; además toman valores que pueden ser de tipo lógico, numérico o alfanumérico.

Se determinó que los marcos serían los apartados en que se divide la información de un caso de análisis de falla, y los datos que contienen los apartados, serían los atributos. El problema que faltaba resolver era determinar cuáles serían los marcos y cuáles serían los atributos.

Para solucionar esta problemática, la primera propuesta fue una estructura basada en un elemento de un sistema experto. Como se menciono en el punto 1.1, la UDIATEM cuenta con un sistema experto para el análisis de falla en ejes. Como una

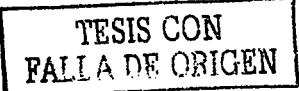

Capítulo 2: Organización del conocimiento.

primera aproximación para organizar el conocimiento, se trabajó con base en una pantalla de ese sistema que sirve para exhibir casos resueltos.

Debido a que la primera estructura propuesta no era del todo satisfactoria, pues no engloba todos los atributos de un caso de análisis de falla, fue necesario proponer una segunda estructura y trabajar con ella hasta llegar a una estructura de organización definitiva.

## 2.2 Razonamiento basado en casos.

Los sistemas de razonamiento basado en casos son programas del área de la inteligencia artificial que utilizan situaciones ocurridas con anterioridad -denominadas casos- para identificar soluciones existentes, adaptar esas soluciones a los problemas actuales y explicar situaciones semejantes.

La metodología de estos sistemas se puede resumir en cuatro pasos, que son conocidos como las cuatro R [7,17]:

- Recuperar el o los casos más parecidos al problema actual pertenecientes a una base de casos. Para esto, se ocupan atributos, fórmulas para medir la similitud y una biblioteca de índices. Algunos atributos tienen más influencia que otros en el cálculo de la similitud, por esto se les brindan pesos o ponderaciones.
- Reutilizar la información y el conocimiento de dicho caso o casos para resolver el  $\bullet$ problema que se presenta.
- Revisar la solución propuesta y adaptarla si es necesario.
- Retener la solución adaptada, agregando un nuevo caso a la base, es así como un sistema RBC aprende.

En la figura 2.1 se muestra un esquema general del proceso.

Frente a otros campos de la inteligencia artificial, los sistemas de RBC presentan las siguientes ventajas:

No requieren un modelo de dominio de conocimiento tan rigido ni tan explícito como lo podría necesitar un sistema experto.

Capítulo 2: Organización del conocimiento. Pág. 14.

- Se pueden manejar grandes volúmenes de información si se aplican técnicas de bases de datos eficientes.
- Estos sistemas pueden aprender y mejorar su propio desempeño con sólo ampliar la base de casos.
- La construcción de prototipos es rápida.

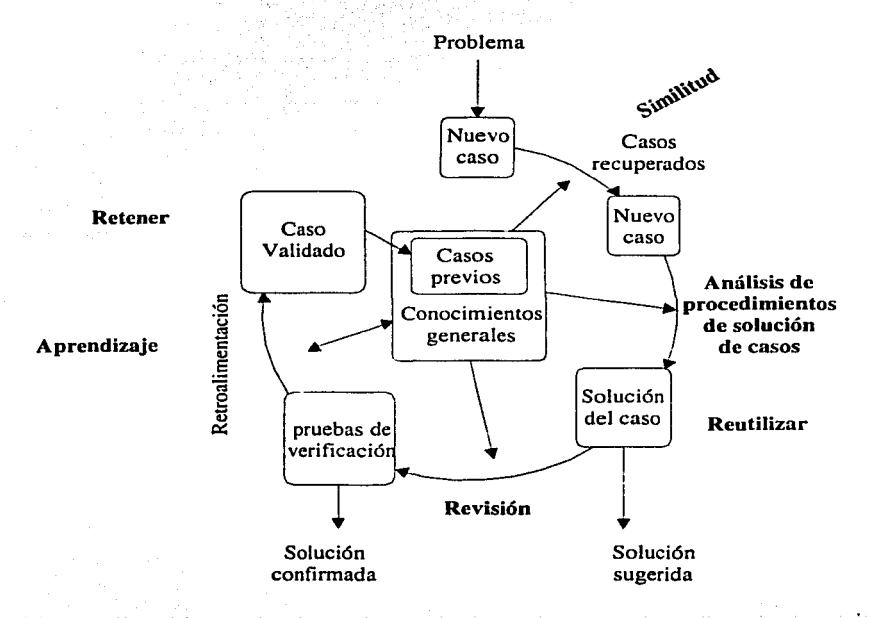

Figura 2.1. Proceso de razonamiento basado en casos

Por otra parte, los sistemas RBC presentan las siguientes desventajas:

- La ponderación de atributos es un problema muy dificil de resolver por el experto humano. Debido a esto, los desarrolladores recurren a métodos matemáticos.
- Requieren de una base de casos muy grande para poder brindar soluciones a  $\bullet$ problemas de todo tipo, no existe un número óptimo en cuanto a la cantidad de casos que se deben tener almacenados.
- Si no existen casos similares al del usuario en la base, no existirán resultados tampoco. **TESIS CON**

**FALLA DE OBJGEN** 

### 2.3 Elementos de un sistema RBC

Estos sistemas constan de cuatro elementos (Figura 2.2): base de conocimiento, biblioteca de indices, medidas de relevancia, módulo de explicación (Kolodner en [7]). Aunque se explica la representación del conocimiento, queda inmersa en la base de conocimiento.

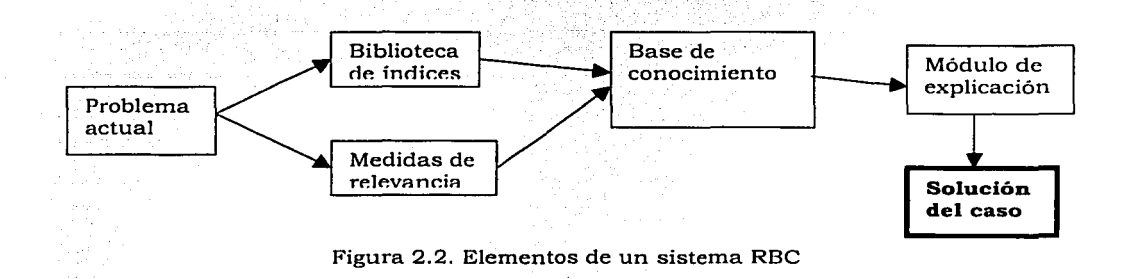

### a) Base de conocimiento

Es una base de casos históricos que captura problemas y sus soluciones. Se diseña para almacenar conocimiento y experiencia en algún tema particular. Contiene teorías, principios y clasificaciones del problema, junto con el proceso para resolver los problemas, además de la solución. El diseño que se le dé a la estructura de la base es muy importante (CASO: elementos del problema y solucion)

#### b) Representación del conocimiento

Dentro de la base de conocimiento se encuentra implícito un problema que debe ser resuelto junto con el experto humano, se trata de la representación del conocimiento. Algunas de las herramientas principales para la representación son: marcos, atributos y reglas.

Las reglas son la forma más extendida de representación del conocimiento, tienen la estructura IF - THEN si (condición) entonces (acción / conclusión) El orden de ejecución es muy importante. Una regla puede activar otra regla y entonces recibe el

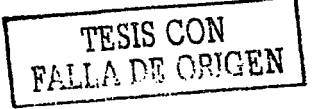

#### Capítulo 2: Organización del conocimiento. Pág. 16.

nombre de metaregla, se suelen usar para modelar progresivamente el conocimiento del experto.

c) Biblioteca de índices

Para realizar el rastreo de los casos similares, es conveniente establecer un conjunto de indices que permita seleccionar casos históricos utilizando características relevantes de los mismos. Los indices determinan los casos que serán elegidos, evitan hacer un barrido completo de la base de casos. Debido a la complejidad de esta tarea, es necesario utilizar diversos métodos, de los cuales los más utilizados son:

- Indexación basada en matrices y vectores de conocimiento, las componentes importantes son calculadas y depositadas en un vector; se calcula una similitud parcial.
- Indexación inductiva basada en aprendizaje, este método.trabaja con valores futuros que serán utilizados como índices. Se fijan las metas de indexación y conforme pasa el tiempo, se van alcanzando.
- Indexación basada en similitudes, se crea un grupo de índices para casos virtuales creados a partir de casos reales que guardan parecido entre sí, las diferencias crean indices para los casos reales.

d) Medidas de relevancia

Una vez que se acotó la región de búsqueda en la base seleccionando casos similares, es necesario medir la similitud entre los casos históricos y el caso actual; existen diversas maneras de medirla; una forma es usando la distancia euclidiana y otra, ocupando la distancia de Hamming:

 $SIM (X, Y)=1-DIST (X, Y)...$  Ec. 2.1

 $SIM(X, Y) = 1 - \sum (w^2 * dist(xi, yi)^2)$  Euclidiana... Ec. 2.2  $SIM(X, Y) = 1 - \sum w_i * dist(x_i, y_i)$ : Hamming... Ec. 1.1  $\leftarrow$  ..... , ...

Para el caso de valores continuos, se puede obtener la distancia utilizando los valores de variable fisica o propiedad: Sin embargo, hay atributos que toman valores

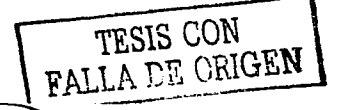

Capítulo 2: Organización del conocimiento.

lógicos que son: "Igual", "distinto" o "desconocido"; dentro del análisis de falla, es muy común que los atributos tomen estos valores.

Existen varias teorías para medir la distancia, las cuales son exhibidas en la tabla 2.1. Se incluye el manejo del valor de "inexistente" o "desconocido".

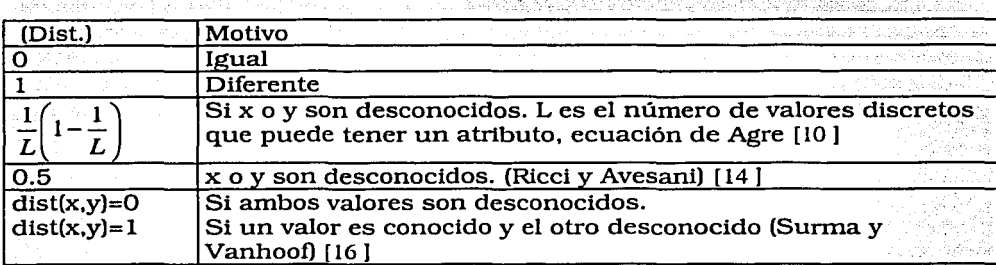

Tabla 2.1. Diversos criterios para manejar valores frecuentes de atributos, x, y representan el valor lógico del mismo atributo de dos casos distintos.

La efectividad de la medida de la similitud depende en gran medida de una buena asignación de pesos a los atributos. Dado que asignar pesos es una tarea compleja para el experto humano, se utilizan métodos basados en la estadística.

#### e) Módulo de explicación

Permite justificar y explicar el análisis completo del problema y las soluciones propuestas, así como las semejanzas o diferencias entre dicha solución y las de los casos históricos. El módulo de explicación debe ser diseñado prácticamente por el experto, pues él sabe cuál es la mejor manera de presentar la solución de un problema. Las pantallas de explicación deben tener tal cantidad de información que ni sea tan pobre ni tan abundante para dificultar la comprensión de la solución por parte del usuario final.

#### **2.4 Primera estructura propuesta**

Como una primera aproximación para organizar el conocimiento, se tomó el esquema del visor de la base de casos (Fig. 2.3) que se encuentra en el sistema experto

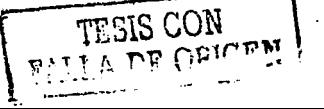

#### Capítulo 2: Organización del conocimiento.

para análisis de falla de la UDIATEM, y se organizó una parte en forma de árboles y otra en forma de marcos (Figuras 2.4-a, b, c, d, e) Esta estructura brinda información sobre la pieza que falló y el material, además de una descripción de la falla, sin embargo la información presentada es insuficiente para clasificar el vasto rango de atributos que puede tener un problema de análisis de falla, por lo que se consideró conveniente expandirla. Un ejemplo de las carencias, es que faltan características de la superficie de fractura, como la presencia de marcas de playa.

Se procedió a registrar la información de casos históricos extraídos de diversas fuentes. Se concluyó que era preciso agregar más información para que el usuario pudiera caracterizar un caso, razón por la cual se decidió buscar otra estructura.

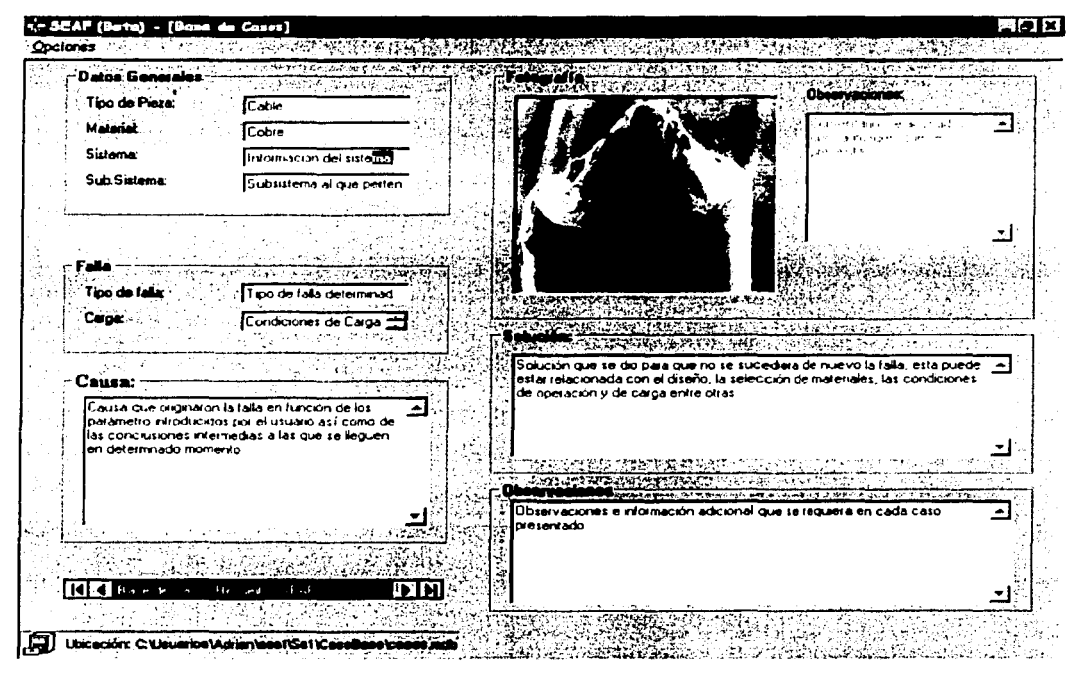

Figura 2.3. Visor de la base de casos del sistema experto de UDIATEM

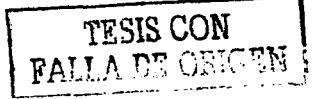

## Capítulo 2: Organización del conocimiento e estableceu e estableceu e estableceu e estableceu e estableceu e e

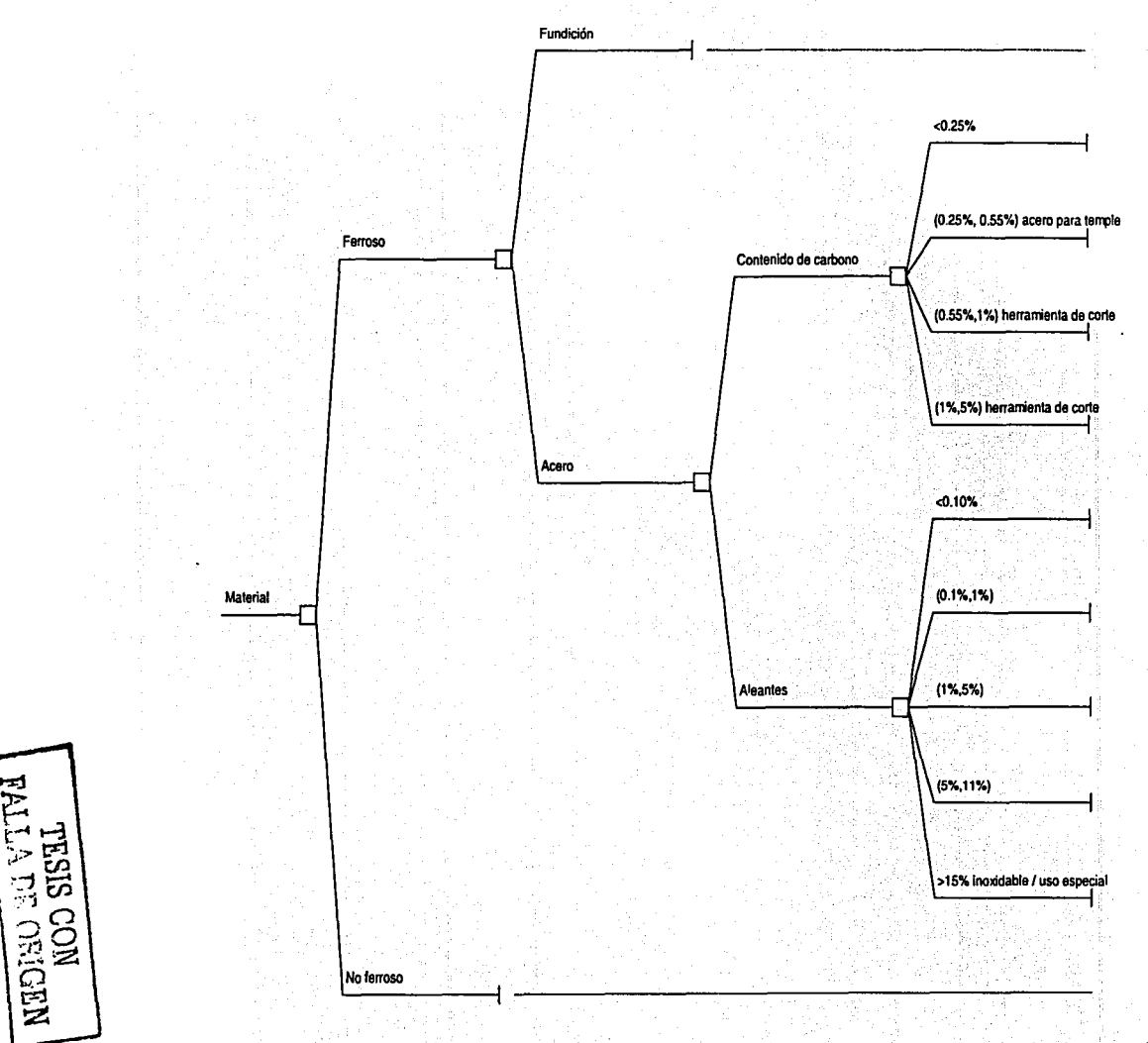

Figura 2.4-a. Estructura basada en el visor de casos del sistema experto. Corresponde al material.

## Capítulo 2: Organización del conocimiento

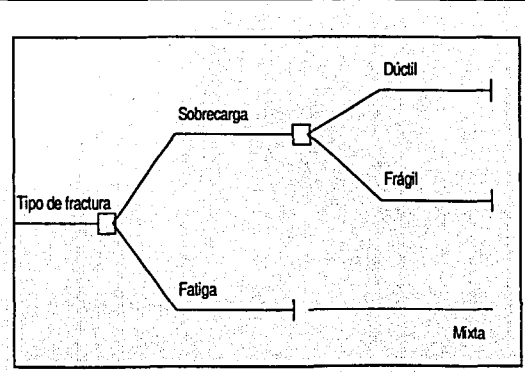

Figura 2.4-b. Estructura basada en el visor de casos del sistema experto. Corresponde al tipo de fractura.

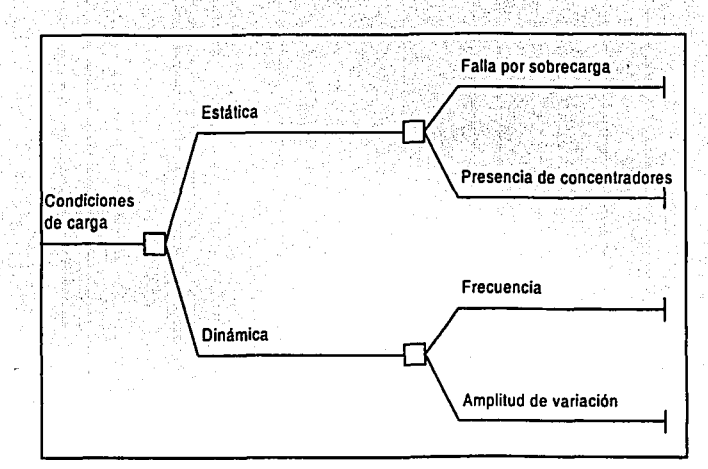

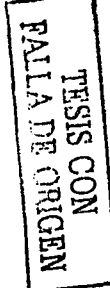

Figura 2.4-c. Estructura basada en el visor de casos del sistema experto. Corresponde a las condiciones de carga

Pág. 20.

~  $\mathsf{E}^{\mathsf{m}}$  $-\frac{1}{2}$ ដ្ឋ  $\frac{1}{2}$ <u>ດ</u> ~

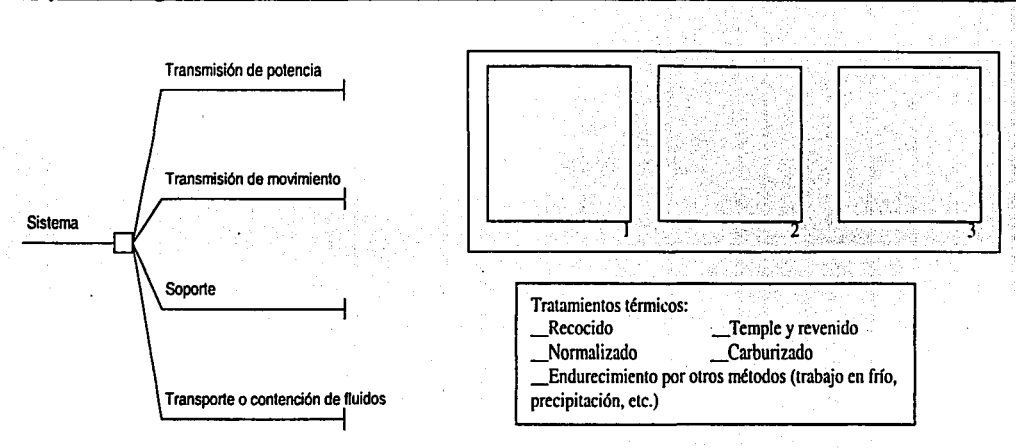

Figura 2.4-d. Izquierda: Árbol para Jos tipos de sistema a los que puede pertenecer un elemento metálico. Derecha arriba: Cuadros de imágenes, contiene una imagen del aspecto general de la falla (1), una imagen del aspecto microscópico de la falla (2) y una del patrón de falla (3) Derecha abajo: marco para tratamientos térmicos.

Pág. 21.

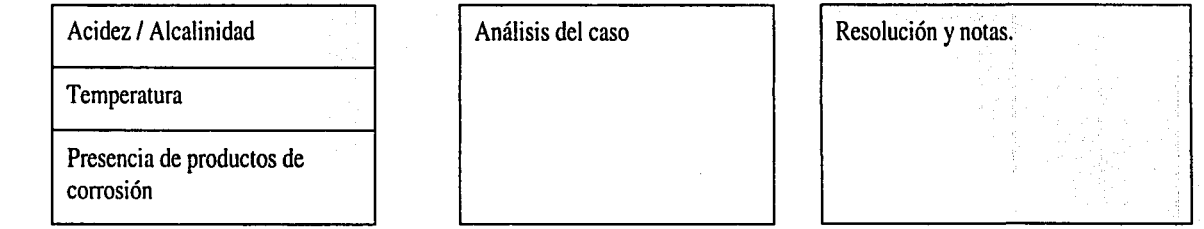

Figura 2.4-e. Cuadros de texto. Izquierda: para la influencia del medio ambiente. Centro: para el análisis de las evidencias. Derecha: para la resolución del caso y notas adicionales.

Capítulo 2: Organización del conocimiento Pág. 22.

## *2.5* **Segunda estructura propuesta**

Se tomó como complemento lo propuesto por Das [3), que es una clasificación sobre los mecanismos de falla principales y sus variantes (tabla 2.2), el siguiente paso fue extraer los atributos que caracterizan a los distintos mecanismos, estos serán identificados también como "conceptos clave".

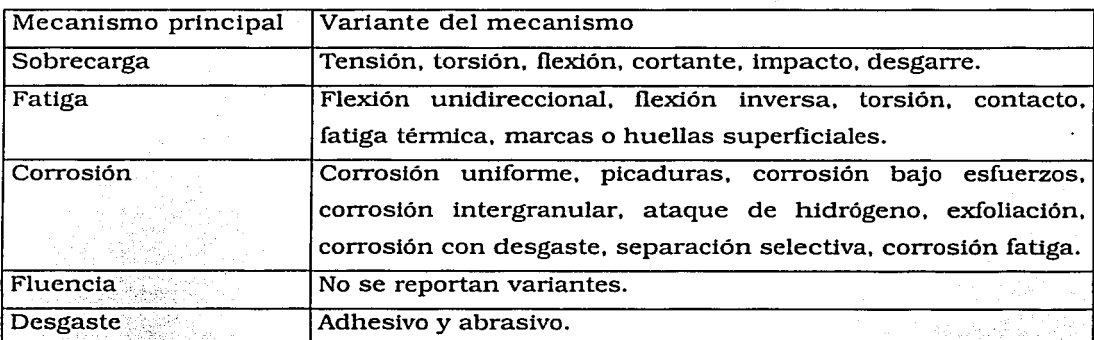

Tabla 2.2. Los distintos mecanismos de falla con sus variantes, segun A. K. Das

Las tablas 2.3-a, b, c. d, e exhiben los mecanismos y sus características, estas tablas son resultado de la clasificación de mecanismos de falla y de la caracterización de los mismos, es importante mencionar que de manera adicional a lo propuesto por Das, se ha tomado en cuenta lo establecido por otros autores [1, 8]

En esta fase, fue cuando se tuvo la mayor necesidad de consultar al experto: ya que *:* • O *,•,r:•.;* •,\•• ' • los diversos autores pueden expresar el mismo concepto utilizando distintos términos; además de que los materiales consultados incluyen imágenes de la pieza que falló, las cuales muestran evidencias de los mecanismos de falla, éstas debieron ser interpretadas por el experto.

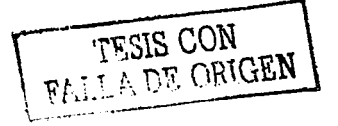

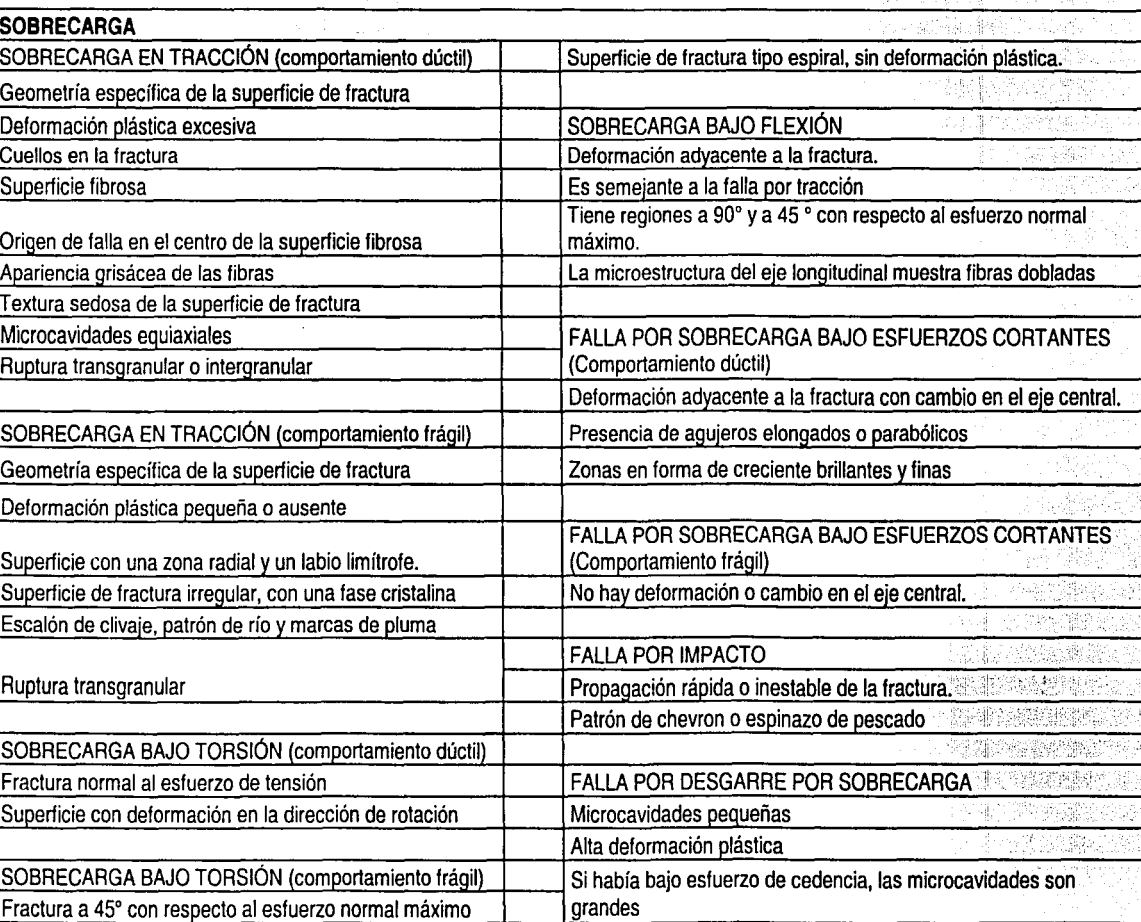

脚骨

Tabla 2.3-a. Lista de los mecanismos de falla particulares dentro de la sobrecarga, con sus características distintivas

ا: إ  $|E |\overline{r}$  is track .  $\begin{bmatrix} 35 \ 39 \end{bmatrix}$  $\frac{1}{2}$ 

 $\epsilon$ 

 $\Xi^\Xi$ 

<sup>~</sup>**\_.J** 

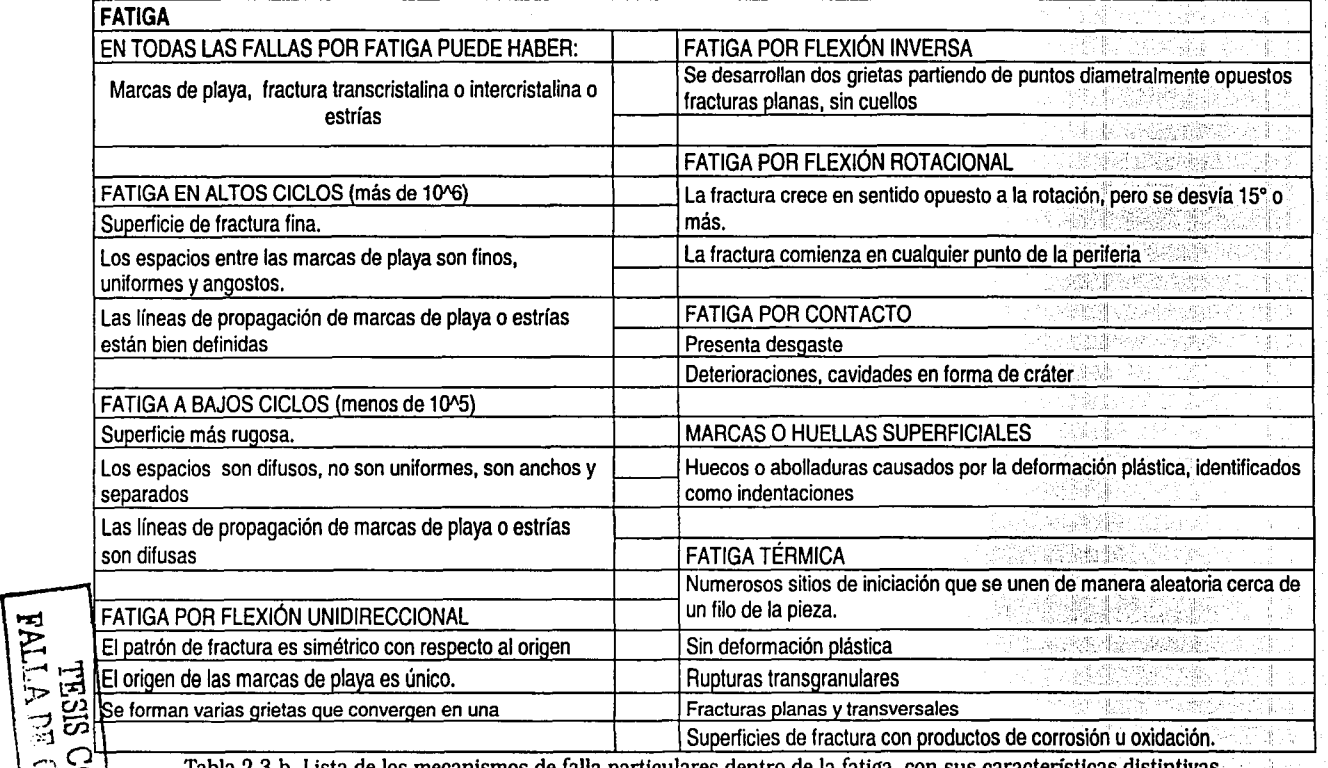

Tabla 2.3-b. Lista de los mecanismos de falla particulares dentro de la fatiga, con sus características distintivas

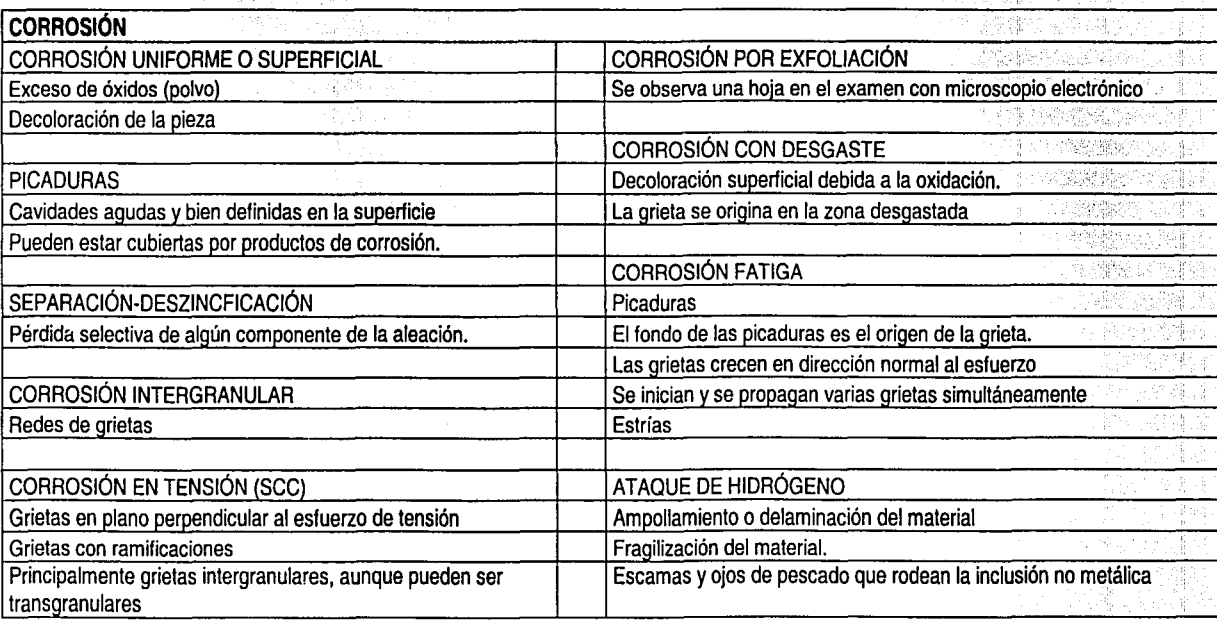

Tabla 2.3-c. Lista de Jos mecanismos de falla particulares dentro de la corrosión, con sus características distintivas

Capítulo 2: Organización del conocimiento

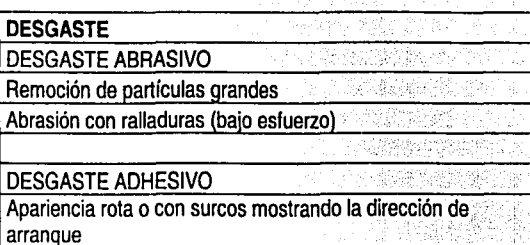

Páp. 26.

Tabla 2.3-d. Lista de los mecanismos de falla particulares dentro del desgaste, con sus características distintivas

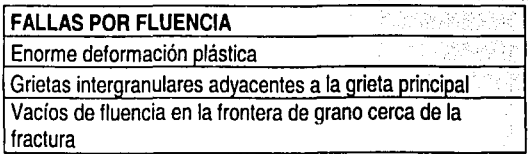

Tabla 2.3-e. Atributos de las fallas por fluencia. Das no señala variantes de este mecanismo.

**A DE OUR DELTA**<br>A DE OUR DELTRE

## Selección de casos

Se consultó el Manual ASM de análisis de falla (ASM *Handbook of fallure analysis*) [5) y se seleccionaron para su estudio 30 casos. Se elaboraron diagramas de-Ishikawa (Fig. 2.5) donde se vació la información de los casos. Se definieron seis ramas para cada diagrama, fue así obtuVteron los conceptos clave explícitamente presentes o ausentes en cada caso.

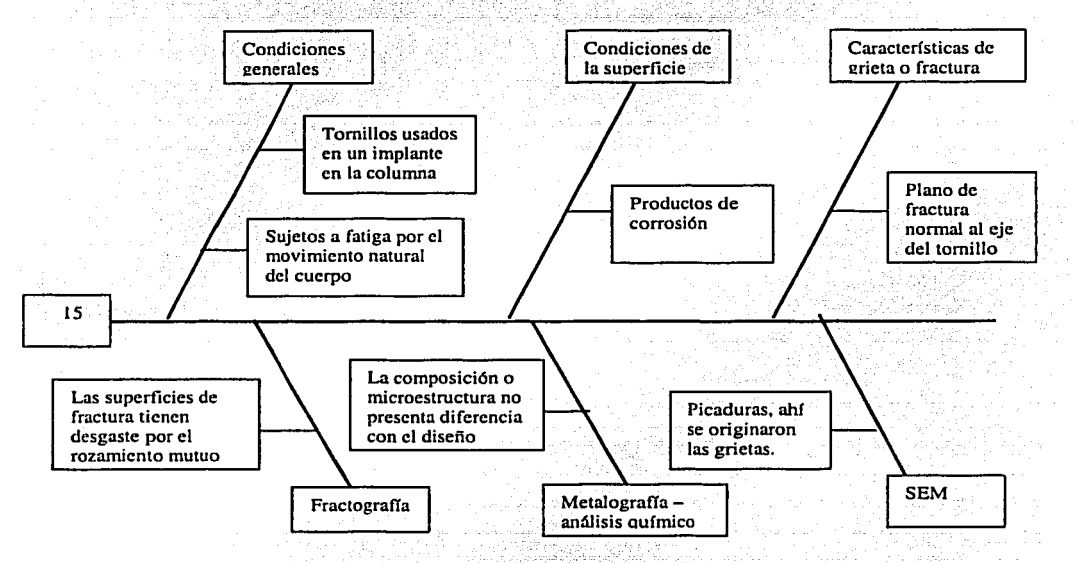

Flg. 2.5. Ejemplo de uno de los diagramas de Ishlkawa

Para una comprensión más profunda del razonamiento seguido por los analistas, se elaboraron mapas de conocimiento para los casos, un ejemplo se muestra en la figura 2.6, el cual corresponde al caso para el cual se dibujó el diagrama mostrado en la figura 2.5. '

Luego de elaborar los diagramas y los mapas para los 30 casos, se notó que muchos de los conceptos de la literatura coincidían con los enunciados en las tablas 2.3-a, b, c, d, e. Debido 'a esto, las tablas sirvieron como una estructura apta (pero perfectible) para estructurar el conocimiento de análisis de falla.

TESIS CON TESIS CON

Capítulo 2: Organización del conocimiento

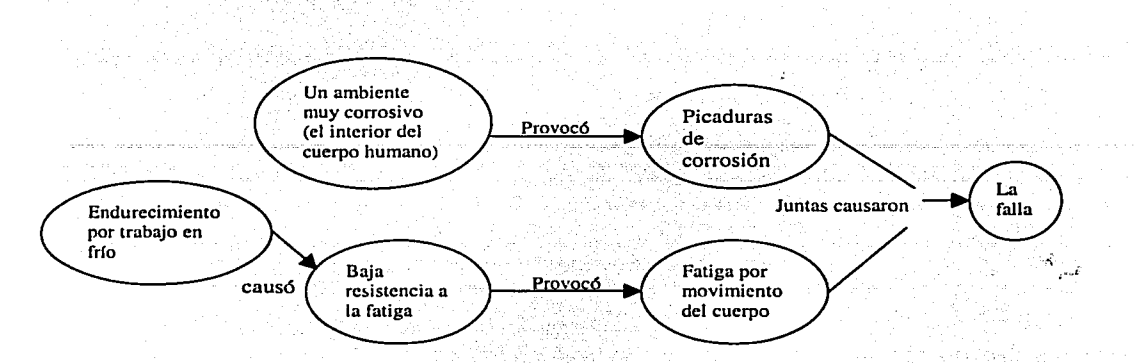

Figura 2.6. Mapa de conocimiento de cómo ocurrió la falla en el caso de "Fractura por fatiga de tornillos de acero inoxidable 316L usados para implantes quirúrgicos"

### 2.6 Estructura de organización

Se examinaron las estructuras de información propuestas por diversos autores [3. 4, 5, 8] Con base en esta revisión, se generó una estructura definitiva al completar y depurar los criterios desarrollados en las tablas 2.3-a, b, c, d, e, Las tablas 2.4 v 2.5 muestran esta nueva estructura. La tabla 2.5 corresponde al desglose de la región sombreada en la tabla 2.4.

La estructura de organización cuenta con dos secciones: el problema y la solución. Dentro del problema se encuentra lo siguiente:

- a) Titulo y número del caso. Su función es la identificación del caso por parte del usuario y del programa.
- b) Clases y atributos. Cada clase contiene distintos atributos, estos últimos son los que toman valores lógicos.

La solución cuenta con los siguientes apartados:

- a) Descripción del caso. Es un texto en lenguaje natural que explica el caso, con todo el procedimiento de análisis.
- b) Discusiones. Una pequeña deliberación hecha por el analista para determinar el mecanismo de falla.

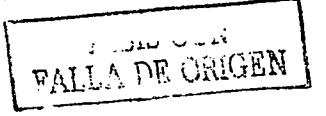

 $P6\sigma$  28

Capitulo 2: Organización del conocimiento Pág. 29

c) Causa más probable. Luego de deliberar, se enuncia el mecanismo\_ de\_ falla más probable y la causa de falla.

completed that the state of

el) Acciones correctivas. Directrices propuestas por el analista para evitar la recurrencia de falla

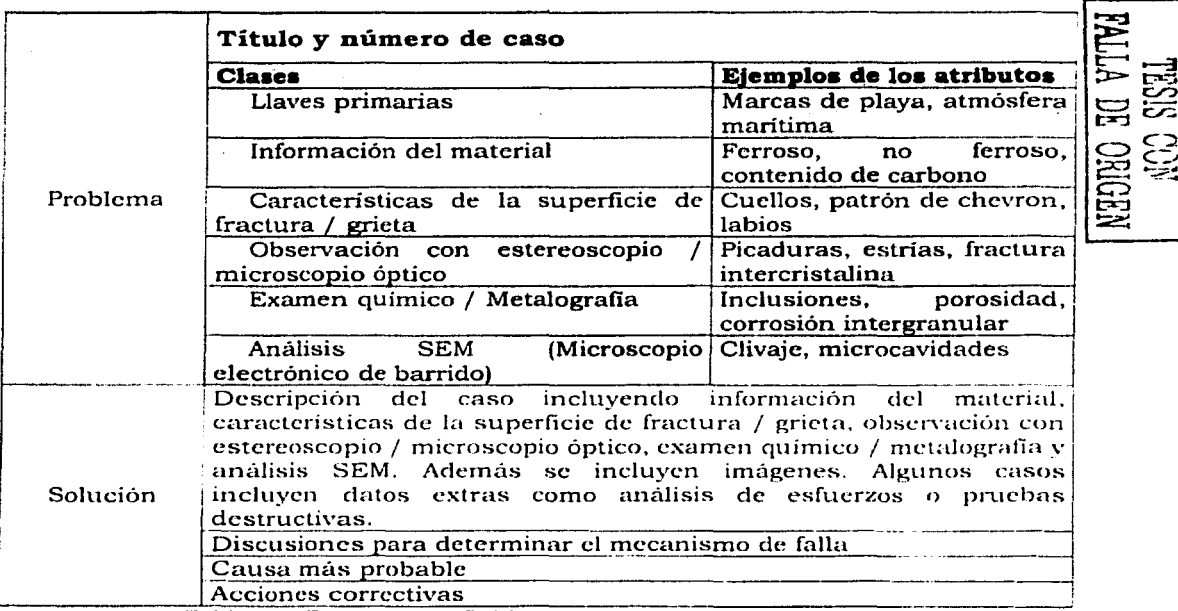

Tabla 2.4. Estructura definitiva de un caso para el sistema RBC.

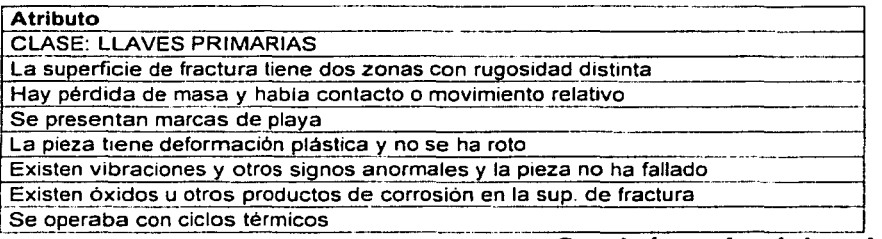

### **Continúa en la página siguiente**

FALL A Dr UN

. . . .

 $\overline{a}$ 

. . . . .

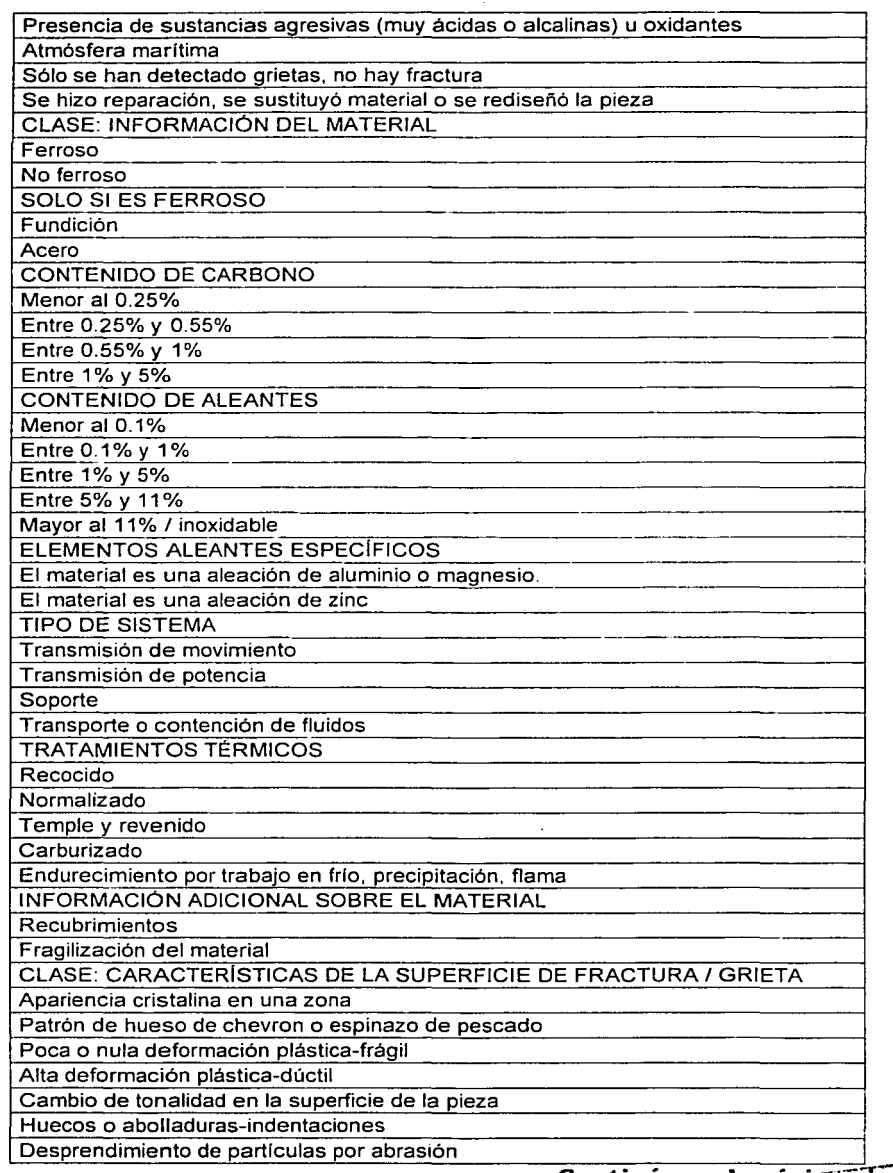

 $\cdots$ 

. . . . . . . .

Pág. 30

**Continúa en la página si**<br>السناد الثاني :<br>" TE OFI

**FALLA DE OR!** 

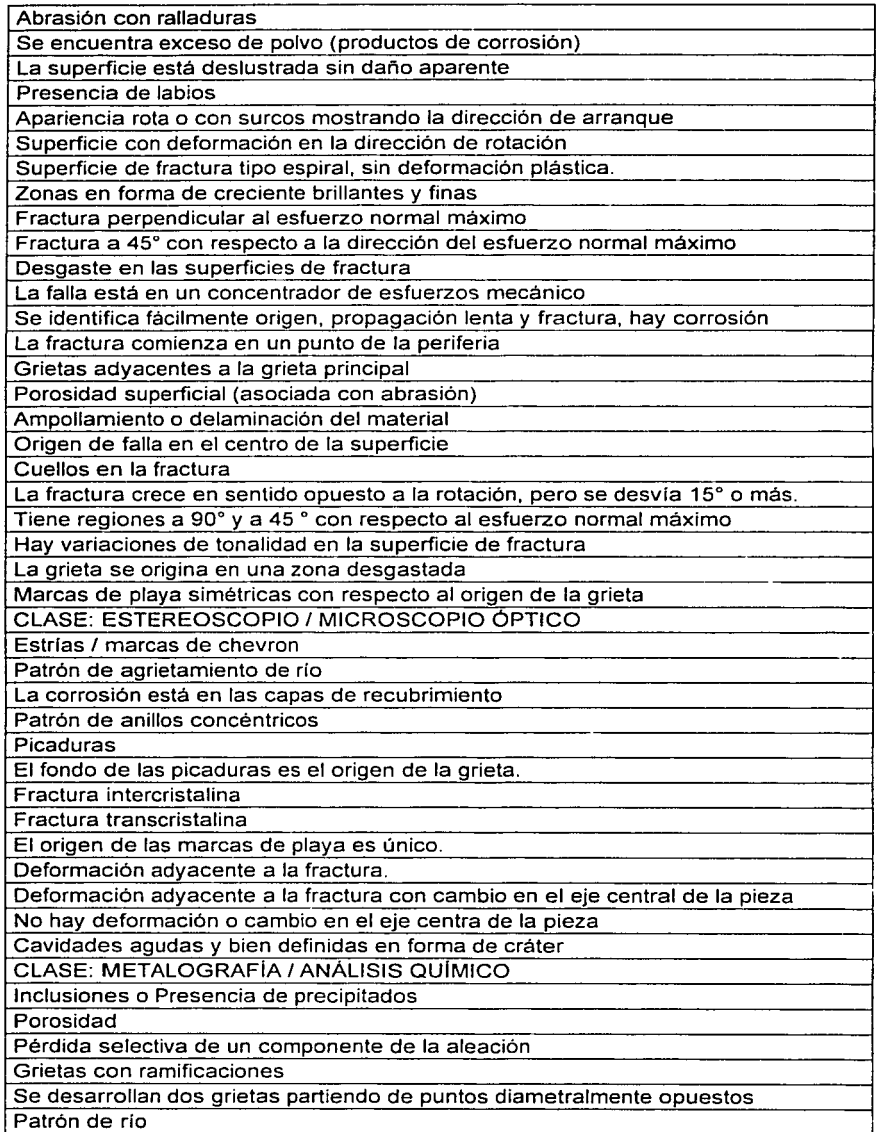

Continua en la página siguiente
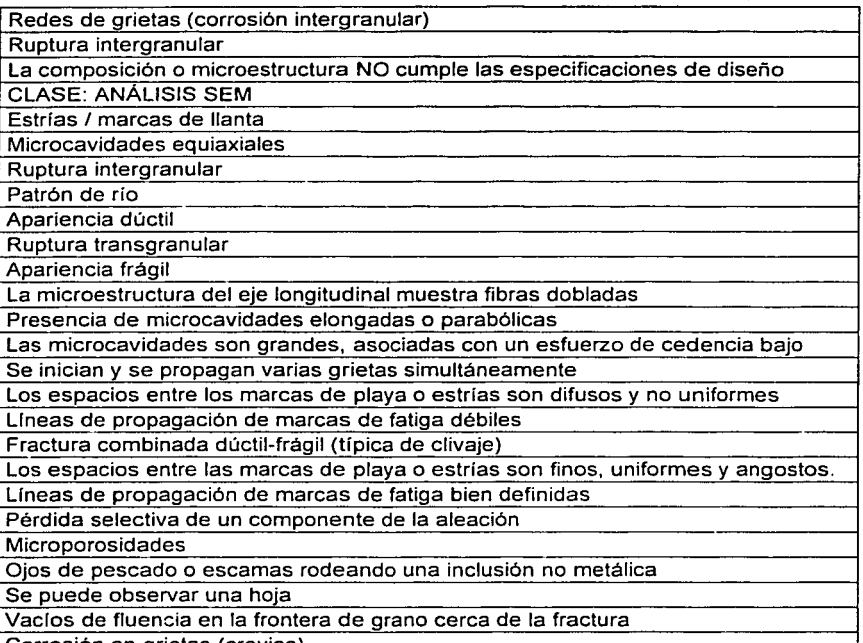

Corrosión en grietas (crevice) .. Tabla 2.5. Lista de atributos, corresponde al desglose de la reg1on sombreada en la tabla 2.4 .

TESIS CON TESIS CON

### Capítulo 3: Diseño y construcción del sistema Pág. 33

## **CAPÍTULO 3:**

### **DISEÑO Y CONSTRUCCIÓN DEL SISTEMA**

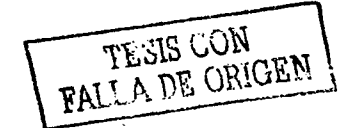

### **3.1 Introducción**

Este capítulo consta de dos secciones: el diseño y la construcción del sistema. El diseño comprendió tres fases: determinación y aplicación de un modelo de desarrollo de software, construcción de la estructura de conocimiento y elaboración del diagrama de flujo del sistema. La estructura ya fue tratada en el capitulo 2.

Una vez que se diseñó el sistema, se inició la construcción. Se comenzó con la base de conocimientos, después se asignaron pesos a los atributos para poder desarrollar las medidas de relevancia. Luego, se construyó la biblioteca de indices y. por último, la interfase de usuario y el módulo de explicación. La interfase de usuario no es un elemento exclusivo de los sistemas RBC, razón por la cual no fue mencionada en el punto 2.3, sin embargo, si es un elemento imprescindible en cualquier sistema de computación. El último punto de este capitulo fue la validación de los algoritmos de búsqueda.

### **3.2 Modelo para el desarrollo del sistema**

Es importante contar con un esquema o modelo para desarrollar el sistema, debido a que describe los pasos necesarios para la construcción y expansión del software. A continuación se explica la determinación y aplicación del modelo.

> *:--* · .. '- ;)\_.\_'.' .. · .. ':\_-.:.:.• --· ·"·.:·~~- --.

a) Determinación del modelo.

Se analizaron varios modelos de desarrollo de software (tratados por Pressman en [9]) para elegir el mejor. Algunos de esos modelos son:

- Modelo lineal secuencial
- Modelo de construcción de prototipos .
- Modelo DRA (desarrollo rápido de aplicaciones)
- Modelo incremental
- Modelo en espiral
- Modelo de ensamblaje de componentes

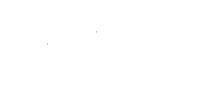

TESIS CON<br>FALLA DE ORIGEN

### Capítulo 3: Diseño y construcción del sistema Pág. 35

El sistema RBC construido pertenece a un proyecto de Ja UDIATEM. Debido a la forma de trabajo que existe en este grupo de investigación, es altamente probable que el sistema sea expandido por distintas personas. Por este motivo, fue conveniente elegir un modelo donde cada mejora que se haga al software, represente un punto de partida nuevo. El modelo que mejor se adapta a esta necesidad, es el de espiral (figura 3.1) En este modelo, el software se desarrolla en varias versiones incrementales. En las primeras iteraciones, la versión puede ser un esquema en papel. En las últimas iteraciones, las versiones son cada vez más funcionales.

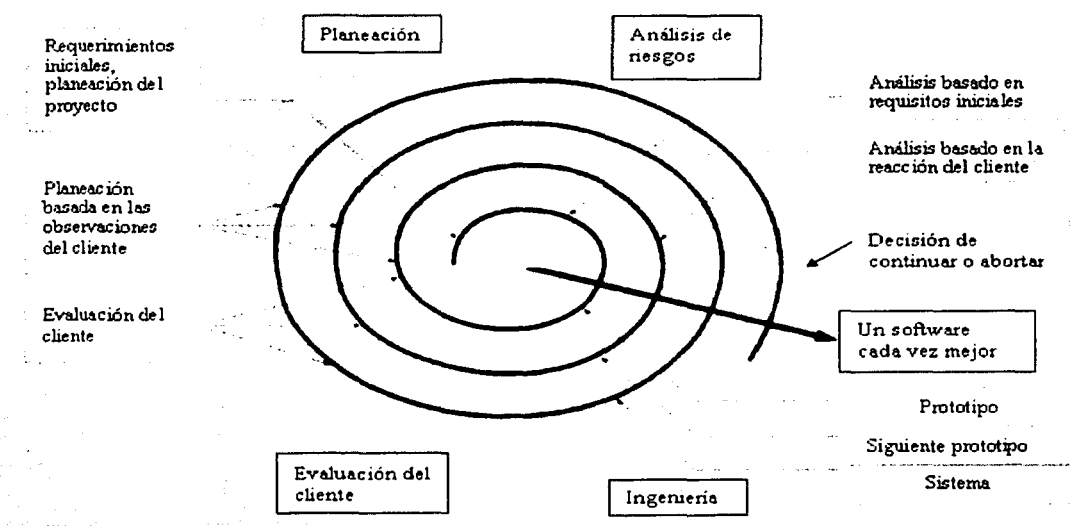

Figura 3.1. Modelo en espiral para el desarrollo de software.

### b} Aplicación del modelo

En esta primera versión, se ha aplicado el modelo de la manera siguiente:

**1) Planeaci6n:** Se definió con ayuda del experto, el aspecto de la interfase de usuario y el funcionamiento del sistema. Se definieron los recursos para el desarrollo del sistema, especialmente el software y el material bibliográfico para la construcción. Debido a que el sistema experto de UDIATEM fue desarrollado en la plataforma de Visual Basic, el sistema RBC se construyó en este lenguaje. Para el

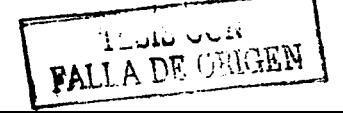

manejo de las tablas de la base de conocimientos, se usó Microsoft Access, ya que es compatible con este ambiente de programación. El programa Microsoft Photo Editor fue utilizado para el manejo de imágenes. El material bibliográfico consistió en dos manuales del lenguaje Visual Basic (2, 6], los cuales fueron elegidos por manejar un lenguaje sencillo y por tratar temas de alta afinidad con el sistema desarrollado.

**2) Análisis de riesgos:** El riesgo más importante era desarrollar el sistema con base en una estructura de organización del conocimiento errónea, este riesgo se ha minimizado a través de las entrevistas con el experto.

**3) Ingeniería:** Se construyó un primer prototipo que contiene 30 casos históricos. A la etapa de Ingeniería corresponden los puntos 3.4 a 3.10. Las pruebas de funcionamiento quedan incluidas en esta etapa.

**4) Evaluación del client:e:** Aunque el experto no será el cliente final, cuenta con conocimientos que le permiten determinar las necesidades del cliente. Una vez terminado el sistema, se pidió al experto autorización para dar por terminada la primera versión. Cabe mencionar que el experto supervisó todo el proceso de desarrollo.

### *3.3* **Diagrama de flujo.**

El diagrama de flujo (Fig. 3.2) explica paso a paso la operación del sistema.

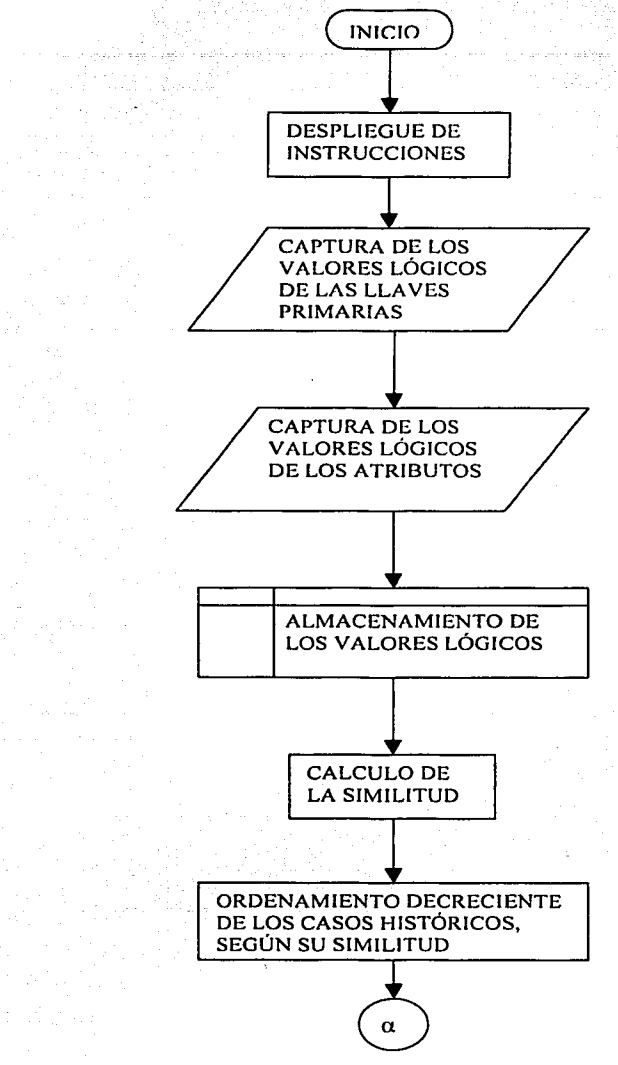

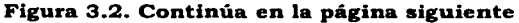

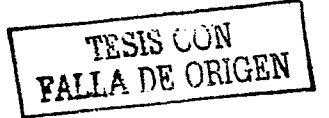

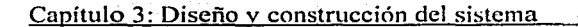

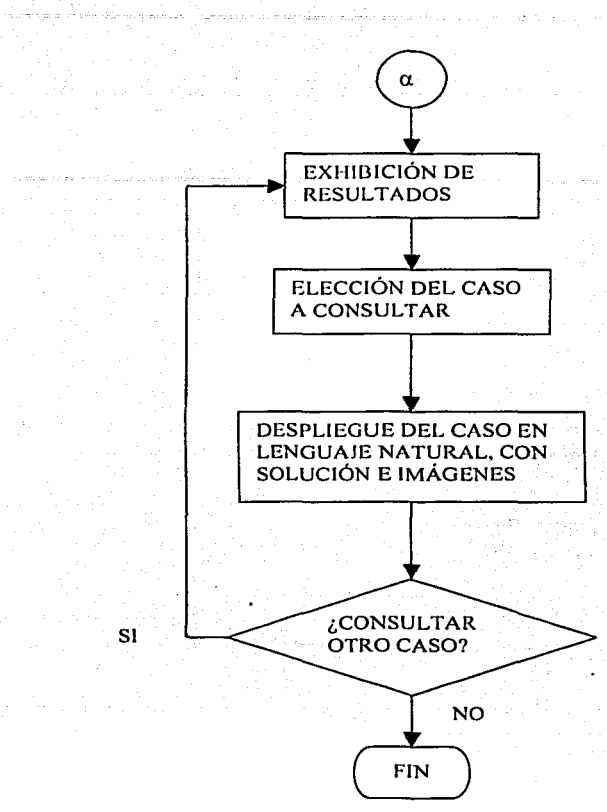

Figura 3.2. Diagrama de flujo

### **3.4 Construcción de la base de conocimiento**

La base de conocimiento esta integrada por un conjunto de archivos:

- Una tabla que reúne los valores lógicos de los atributos. La tabla contiene 30 vectores con valores, los cuales corresponden al número de casos.
- Un máximo de cuatro archivos de imagen para cada caso
- Un archivo de texto por caso.

Esta base contiene todos los elementos que aparecen en las tablas 2.5 y 2.6 de la estructura de organización (punto 2.5). La tabla que reúne los valores lógicos de los

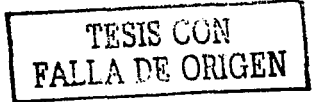

Pág.38

atributos corresponde con la tabla 2.6. Los archivos de texto contienen la descripción, la discusión, las causas más probables y las acciones correctivas, además del título del caso.

Para construir la tabla de valores-lógicos, se elaboraron formatos. En esos formatos se encuentran los atributos de la tabla 2.6 clasificados de acuerdo al mecanismo de falla, esta clasificación se hizo para facilitar la obtención de valores lógicos. Estos valores sirven para calcular la distancia entre los atributos de distintos casos.

Los valores lógicos son 1 (atributo presente}, -1 (atributo ausente) ó O, lo que quiere decir que con la información del caso, no es posible precisar si el atributo está presente o ausente. En la tabla 3.1, aparece un fragmento de un formato utilizado para algunos atributos de los casos 21 a 25. Como un ejemplo de uso de estos formatos, en el caso 25, no existen cuellos (-1) Si una casilla está vacía, es porque podría tener un valor de O.

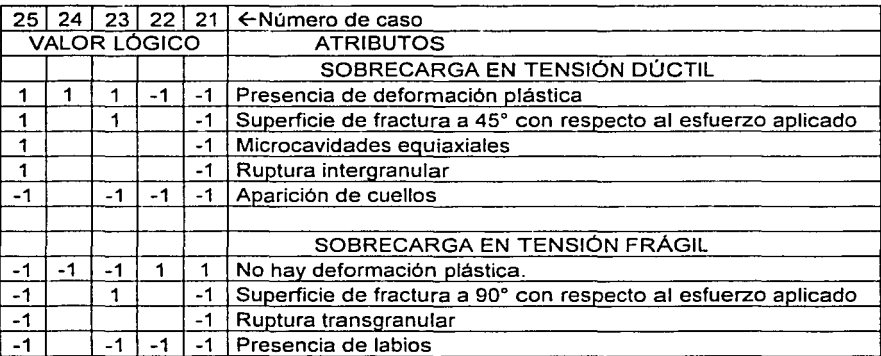

Tabla 3.1. Fragmento de un formato de captura de datos.

Para llenar las casillas vacías, se hizo una nueva revisión de los casos, y se decidió cuáles de los atributos poseían un valor lógico de O. Esta tarea requirió una lectura minuciosa de los casos, además de la consulta de teoría sobre análisis de falla en varias fuentes [ 1, 3]

~----.--.-- ···-- **¡J** *. .A•-* **·-** *..* 1¿:~ **FALLA** DE GhlüEN

Capítulo 3: Diseño y construcción del sistema

Cuando ya estaban determinados todos los valores de atributos para los casos históricos, se creó un archivo de Microsoft Access donde se colocaron los atributos de la tabla 2.6 y los valores lógicos para los 30 casos. La tabla 3.2 muestra un fragmento de ese archivo, para algunos de los atributos de la clase "Estereoscopio / Microscopio óptico".

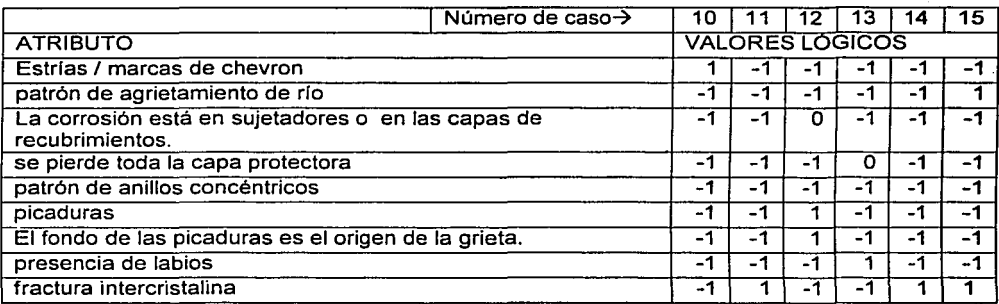

Tabla 3.2. Fragmento de la tabla de atributos.

### 3.5 **Ponderación de atributos**

La primera aproximación para asignar la ponderación, fue examinar caso por caso cuales atributos habían sido los más importantes y asignarles un peso superior al de los demás atributos, pero esto arrojaba resultados particulares que no se podían utilizar para todos los casos.

Se realizó entonces otro ciclo de entrevistas con el experto. La entrevista consistía en enunciar cuáles son los signos para distinguir una variante de mecanismo de falla de otra, el experto eligió cuáles eran más importantes. Luego de algunas sesiones, se notó que los atributos se podían clasificar en tres tipos:

- Determinantes
- Relevantes, pero con menor importancia que los determinantes
- Prácticamente irrelevantes

Dado que la similitud es una medida numérica, se optó por brindar un peso numérico a los atributos, con apoyo del experto, se construyó la tabla 3.3

TESIS CON

BALLA PE ORIGEN

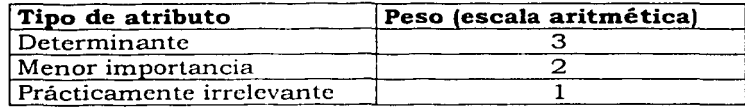

Tabla 3.3. Peso de los distintos atributos.

En la tabla 3.4, se muestran los pesos de los atributos (sin incluir las llaves primarias) Es altamente importante señalar que los pesos obtenidos no son definitivos, y conforme la base de casos crezca, será imperativo revisarlos.

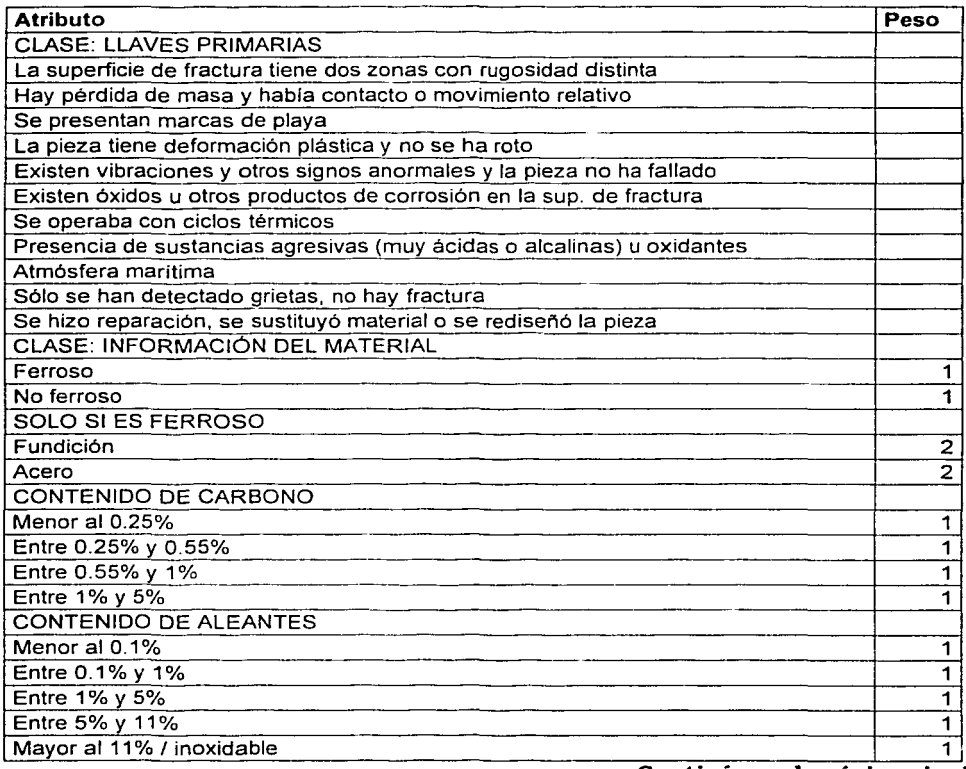

Continúa en la página siguiente.

 $\bar{z}$ 

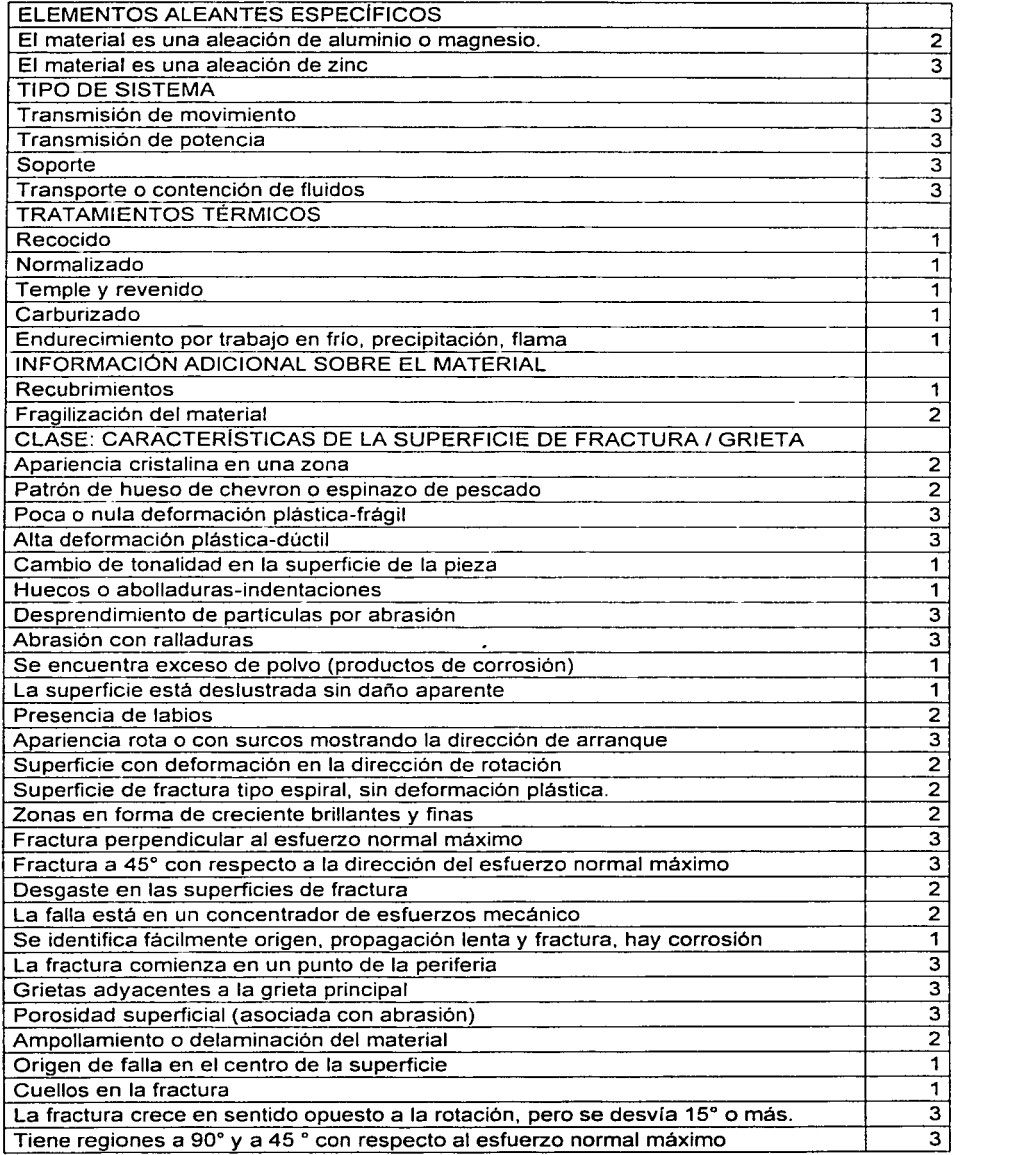

Tiene regiones a 90º y a 45 º con respecto al esfuerzo normal máximo 3 . . **Continua en la pagina siguient:e .** 

 $\sim$   $\sim$  $\cdots$   $\sim$ 11, 187

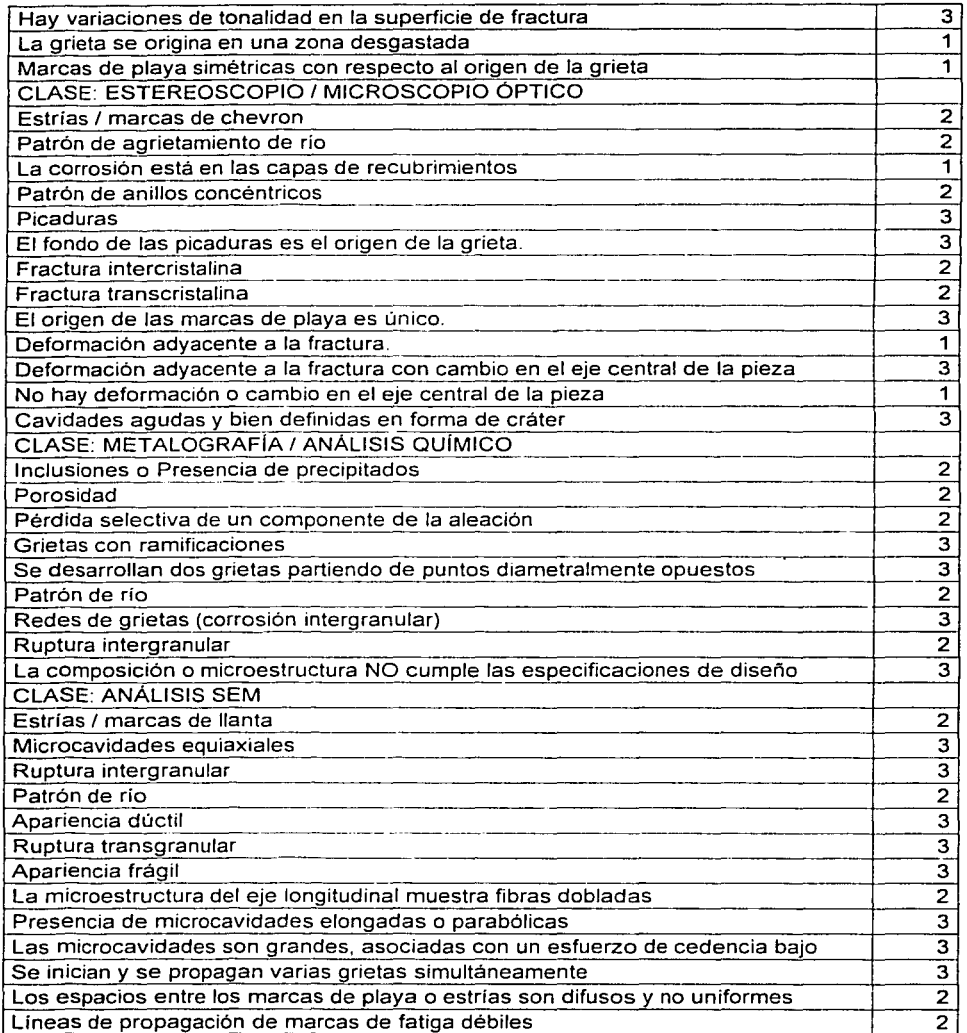

**Continúa en la página siguiente.** 

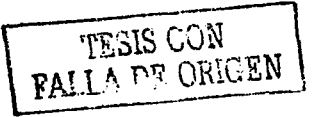

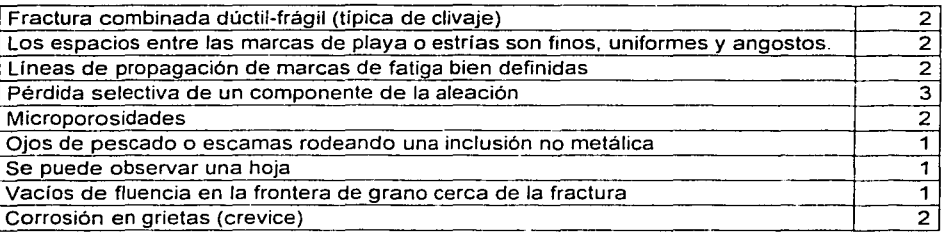

Tabla 3.4. Lista de atributos con peso.

### 3.6 Medidas de relevancia

Una vez determinados los pesos, es posible desarrollar las medidas de relevancia. El tipo de medida que se utilizó es el de vecino más cercano, donde el sistema selecciona los casos históricos que más características similares tengan con el problema actual. Este método fue seleccionado debido a que se puede aplicar de manera adecuada a un prototipo, pues no utiliza medidas estadísticas que sólo pueden obtenerse a través del uso del sistema.

La similitud se calcula utilizando los pesos de la tabla 3.4 y los valores de distancia de la tabla 3.5; esta tabla fue elaborada con base en las medidas de distancia propuestas por T. W. Liao (13]; en el manejo del valor "desconocido", se ha utilizado la teoría de Ricci y Avesani (14]

Para medir la similitud total entre dos casos, se podía utilizar la similitud euclidiana o la de Hamming. Al iniciar la construcción del sistema, se ocupó la similitud de Hamming con el propósito de tener un mejor control de la operación, una de las formas de la ecuación es:

$$
SIM(X,Y) = 1 - \frac{\sum_{i=1}^{n} wi * dist(xi, yi)}{ \sum_{i=1}^{n} wi} \dots \text{ Ec. 3.1}
$$

Donde *X* es un caso, *x* es el valor de un atributo de un caso. *Y* es otro caso, *y* es el valor de un atributo de otro caso. *Dist* es la distancia entre atributos. SIM es la similitud entre dos casos.

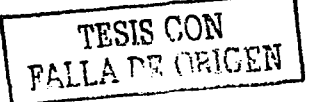

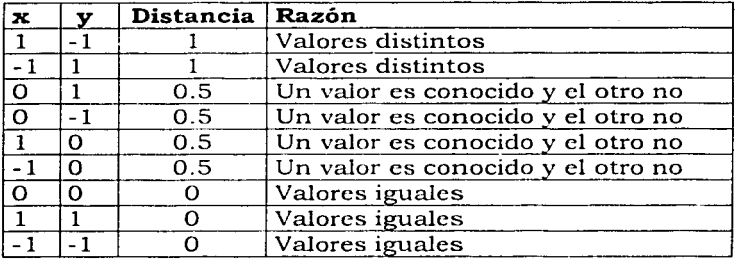

 $w$  es la ponderación de cada atributo.

Tabla 3.5. Criterios para medir la distancia entre valores de atributos. x, y representan valores del mismo atributo para dos casos diferentes.

Posteriormente se empleó la similitud euclidiana:

$$
SIM(X,Y) = 1 - \sqrt{(\frac{Wi^2 * dist(xi, yi)^2}{\lambda})} \dots \text{Ec. 2.2}
$$

Pero al comparar los resultados obtenidos con la ecuación 3.1 y la ecuación 2.2, se observó que la similitud tomada con la ecuación 3.1 tenia una diferencia enorme con respecto a la similitud de Hamming, la tabla 3.6 muestra un ejemplo. Dado que la similitud de Hamming se basa en un concepto bien conocido (la media ponderada), y por ende, tiene mayor confiabilidad, se descartó el uso de la ecuación 2.2.

### **3. 7 Biblioteca de índices**

Los conceptos clave llamados "llaves primarias" de este sistema deben tener un peso mayor que los demás atributos, pues sirven como un mecanismo de indexación. Estas llaves primarias son proposiciones que el usuario debe afirmar o negar con la mayor certeza, ya que por el momento, funcionan como un prototipo de índice, influenciando altamente la medida de similitud. Su fundamento es el método de indexación basada en matrices y vectores de conocimiento. Los pesos para las llaves primarias se obtuvieron hasta que el sistema estaba en operación.

Para obtener los pesos, se siguieron tres pasos: establecimiento de requisitos, método analítico y solución final. El establecimiento de requisitos consistio en

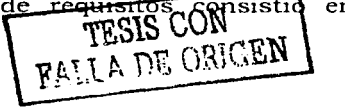

determinar las características que debían cumplir los pesos, de aquí se concluyó que era necesario hallar un valor óptimo. Como un método para obtener el valor óptimo de los pesos, se aplicó el cálculo diferencial, expresando la similitud de un caso histórico con un nuevo caso, como una función de los pesos de las llaves. Dado que el cálculo no brindó los resultados esperados, se buscó una solución analizando el comportamiento de los valores de similitud en función de los pesos de las llaves. La solución final no es un valor óptimo.

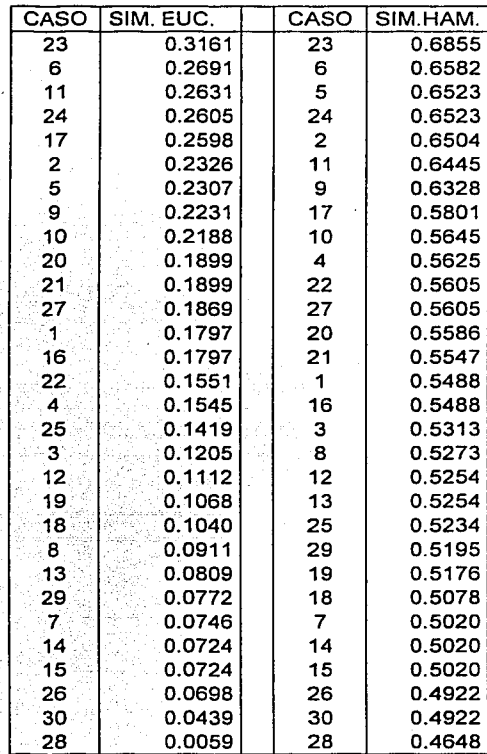

Tabla 3.6. Se puede observar que hay una diferencia notable entre las similitudes calculadas con dos fórmulas distintas.

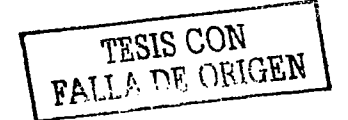

1) Establecimiento de requisitos.

Se determinó que las llaves primarias tendrían un peso adecuado cuando se pudiera observar un patrón, donde los casos históricos con el mismo mecanismo de falla, tengan una similitud parecida y se puedan distinguir varios grupos de casos (gráfica 3.1), cada grupo debe corresponder con un mecanismo. Se determino también que ese peso no debe ser tan alto que provoque que la influencia de los demás atributos desaparezca.

El peso de las llaves debe ser un número entero (Kolodner en (7)) y para este sistema, debe ser mayor a 3, es decir, mayor que el máximo de los pesos de los atributos, para que sirva como indice.

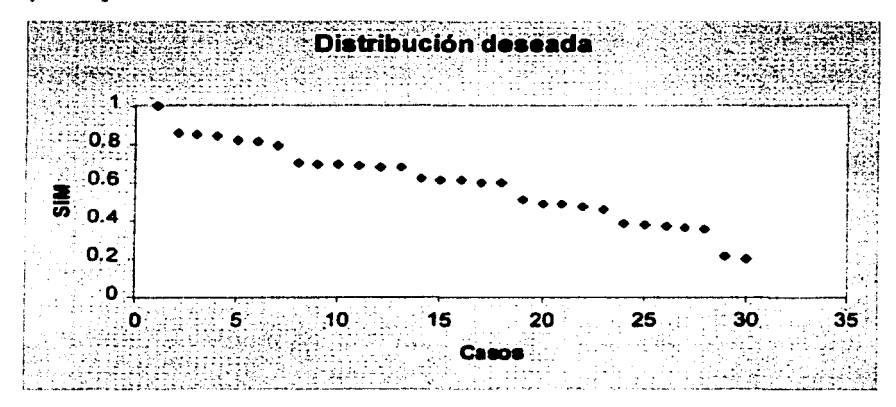

Gráfica 3. 1. Distribución ideal de los casos miclicncio su similitud con el caso en estudio. El valor de SIM= 1 indica que habrá un caso 100% similar al caso en estudio.

### 2) Métodos analíticos.

Se realizaron pruebas con un caso nuevo manteniendo constantes todos los valores lógicos y pesos de los atributos, exceptuando los pesos de las llaves primarias, y se obtuvo Ja gráfica 3.2. De esta gráfica se desprende que la similitud va aumentando en algunos casos y disminuyendo en otros junto con el peso de las llaves primarias; también se infiere que no se hallará un punto donde la similitud sea máxima o mínima para todos los casos (sólo el infinito), debido a las tendencias. Por esta razón se estudió la función de similitud y se analizó la posibilidad de hallar puntos críticos utilizando el cálculo diferencial.

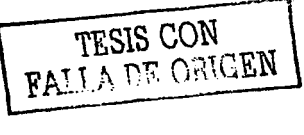

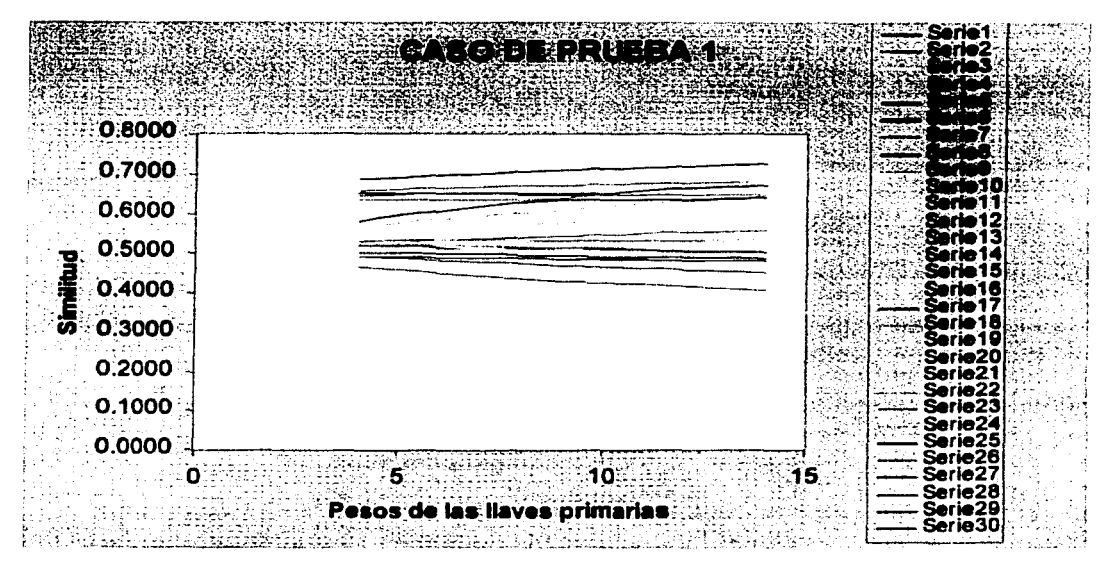

Grilfica 3.2. Similitud al aumentar los pesos de las llaves primarias, se compararon Jos 30 casos históricos utilizando un caso de prueba distinto.

La función de similitud para este sistema se puede escribir como:

$$
SIM(X,Y) = 1 - \frac{\sum \alpha i Will + \sum \beta i Wait}{1 | Will + \sum Wait} \dots \text{Ec. 3.2}
$$

*Y* también se puede escribir como:

$$
SIM(X,Y) = 1 - \frac{\sum \alpha i \, Wl}{11Wll + \sum Wati} - \frac{\sum \beta \, IWait}{11Wll + \sum Wati} \dots \text{Ec. } 3.3
$$

Donde  $\alpha i$  son los valores de distancia que existen al comparar las llaves primarias, Wll es el peso de las llaves primarias,

El número 11 corresponde con el número de llaves,

*Wati* es el peso de todos los atributos distintos a las llaves y

 $\beta$ i son los valores de distancia que existen al comparar los atributos distintos a las llaves.

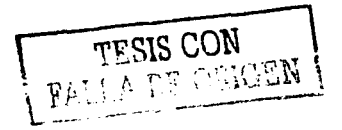

Para escribir la ecuación de similitud sólo en función del peso de las llaves primarias, se deben realizar manejos con los términos. La suma de ui es una cantidad constante y lo mismo sucede para la suma de Wati y para la de  $\beta$ iWati. Con base en lo anterior y haciendo cambios de notación ( $A = \Sigma \alpha i$ ,  $B = \Sigma W \alpha i$ ), C=  $\Sigma \beta iW \alpha i$ ) para expresar las constantes, se tiene la expresión:

$$
SIM(X,Y) = 1 - \left(\frac{AWH + C}{11WW + B}\right) \dots \text{Ec. } 3.4
$$

Esla función es una hipérbola, con sus ejes principales rotados con respecto a los ejes X-Y, su centro geométrico no se encuentra en el origen. Una representación de una función de este tipo se halla en la gráfica 3.3.

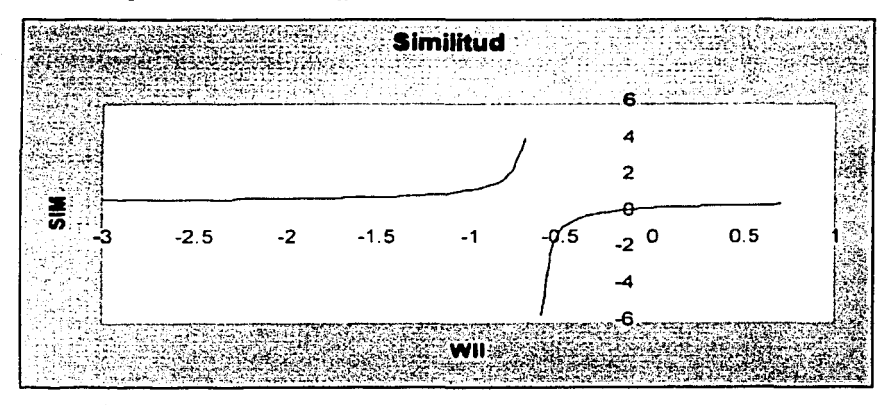

Gráfica 3.3. La gráfica de una función perteneciente a la familia de las funciones de similitud.

Al oblener la derivada de la función de similitud con respecto a los pesos de las llaves primarias (Ec. 3.5), se notó que no era posible obtener puntos criticas a partir de ésta.

$$
\frac{dSIM(X,Y)}{dWll} = \frac{11C - AB}{(11Wll + B)^2} \dots \text{Ec 3.5}
$$

El tipo de funciones al cual pertenece la de similitud, tiene un valor de infinito para la variable dependiente, el punto de abscisa correspondiente podria considerarse como aquel que brinda la similitud máxima, y por consiguiente, el peso para las llaves primarias: sin embargo, el valor de abscisa es Wll = (-B/ 11). Este valor es negativo, y

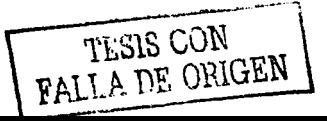

### Capítulo 3: Diseño y construcción del sistema Pág. 50

dado que no pueden existir pesos negativos en el sistema RBC (Kolodner en (7)), se ha desechado esta alternativa de tipo analítico.

Todas las ecuaciones de similitud que el sistema genere en su operación, tendrán características semejantes, sólo variando en los valores que se consideraron constantes en la ecuación 3.4. Por esta razón, se debe rechazar la obtención del peso de las llaves por métodos analíticos.

### 3) Solución **final**

El valor del peso debe cumplir con la condición de ser mayor a 3 y de ser un número entero. En la gráfica 3.2 se observa un comportamiento asintótico: para los casos con alta similitud, el valor máximo se halla en el infinito y para los casos con baja similitud, el mínimo sé halla en el infinito.

Se elaboraron gráficas como la 3.2 y se observó cuál es la influencia sobre la distribución de la similitud de los casos, estas gráficas (gráficas  $3.4$  y  $3.5$ ) son de dos casos nuevos extraídos de [5] que se introdujeron al sistema para resolver este problema.

Cuando· ya se habían obtenido las gráficas, se procedió al análisis, la observación más importante es que cuando el peso de las llaves primarias es mayor o igual a 10, las similitudes de los casos más parecidos y más distintos se empiezan a acercar a la asíntota. De aquí se puede afirmar que si el peso de las llaves sigue elevándose, llegará un punto donde la similitud prácticamente no varíe. Debido a lo anterior, se puede concluir que el peso de las llaves primarias debe ser mayor o igual a 10.

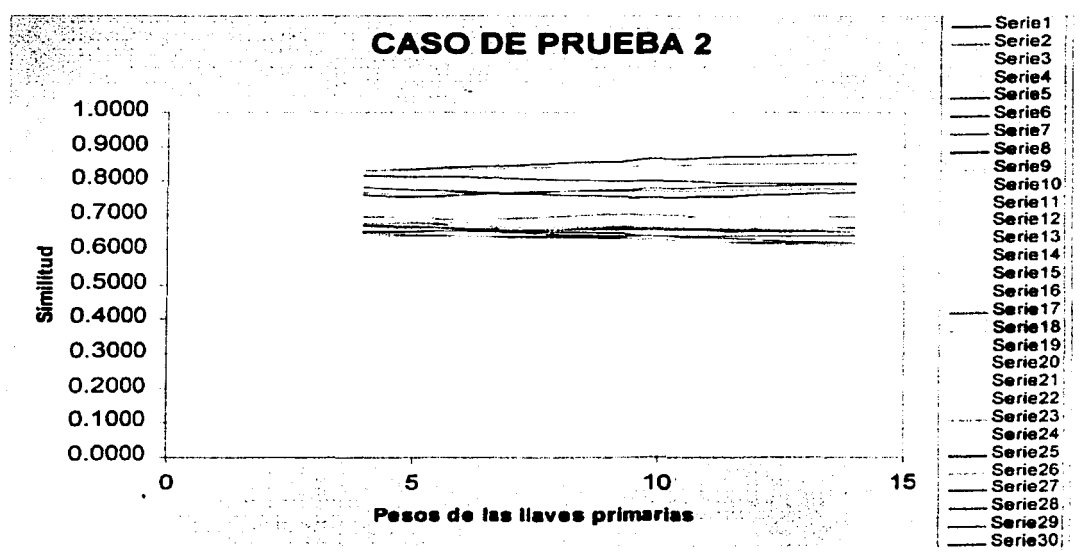

Gráfica 3.4. Similitud al aumentar los pesos de las llaves primarias, se compararon los 30 casos históricos utilizando un caso de prueba.

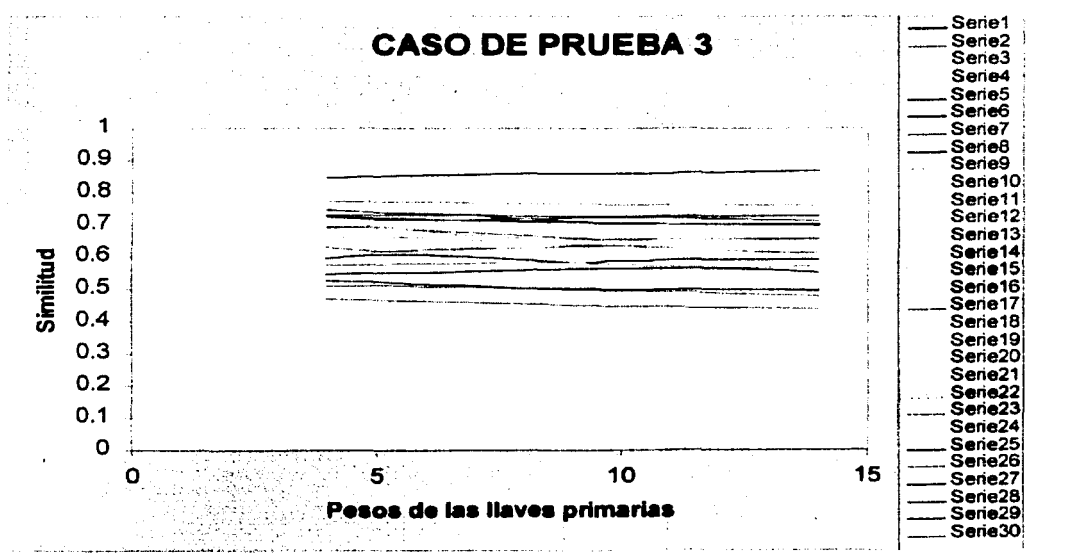

Gráfica 3.5. Similitud al aumentar los pesos de las llaves primarias, se compararon los 30 casos históricos utilizando un caso de prueba.

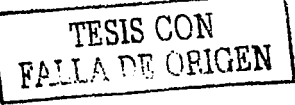

### Capítulo 3: Diseño y construcción del sistema  $\blacksquare$

Una vez analizada la manera en cómo cambia la similitud al cambiar el peso, se trazaron las gráficas de similitud con los casos históricos para los tres casos de prueba, dando valores de 10, 12 y 14 al peso de las llaves (gráficas 3.6, 3.7 y 3.8) En las tres gráficas, se puede notar que la similitud no varia de manera significativa al cambiar el peso de las llaves primarias. Ante estas circunstancias, cualquier valor mayor o igual a 1 O podía aceptarse como válido. Existe además la condición de que los grupos de casos deben separarse y producir un patrón corno el de la gráfica 3.1.

Se llevó esta situación al experto y observando las gráficas 3.6, 3.7 y 3.8, asignó el peso de 12. Dado que la base de casos es pequeña, es dificil comprobar si se cumple la condición de que aparezcan patrones, esta tarea deberá realizarse cuando la base de casos sea expandida.

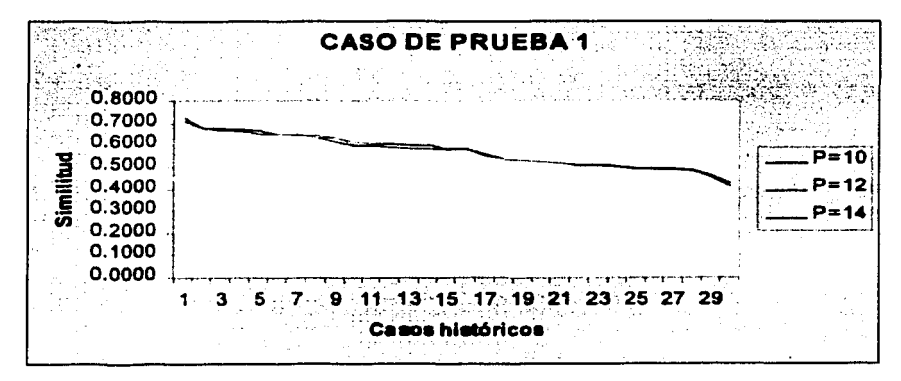

Gráfica 3.6. Similitud al variar los pesos de las llaves primarias. Los casos históricos están ordenados por su similitud ( $P = p$ eso de las llaves primarias)

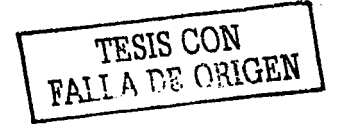

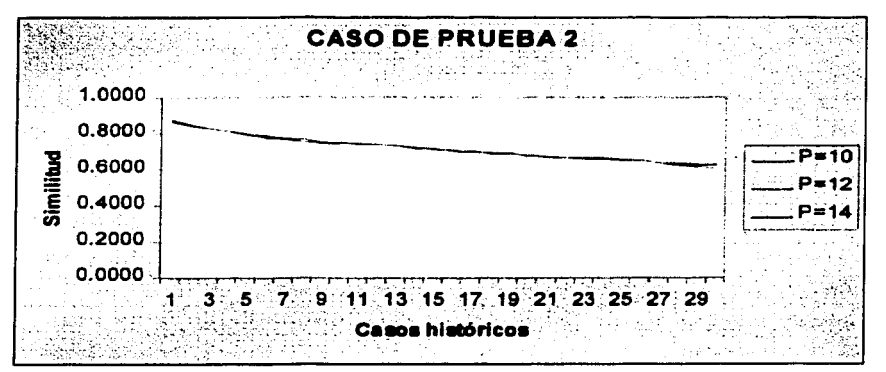

Gráfica 3.7. Similitud al variar los pesos de las llaves primarias. Los casos históricos están ordenados por su similitud. ( $P = p$ eso de las llaves primarias)

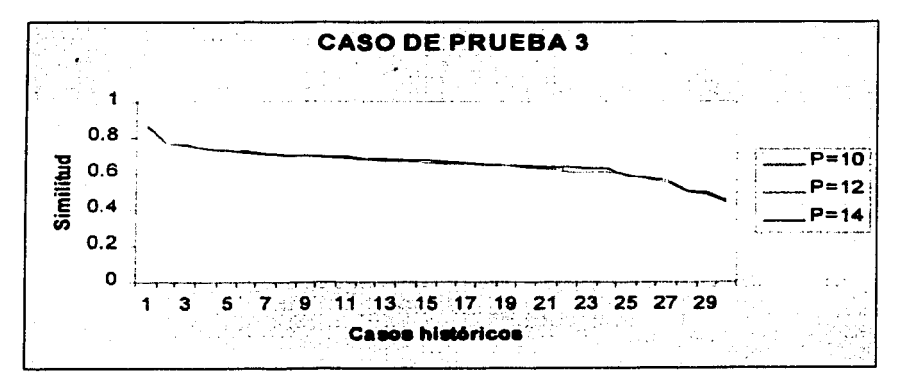

Gráfica 3.8. Similitud al variar los pesos de las llaves primarias. Los casos históricos están ordenados por su similitud. ( $P = p$ eso de las llaves primarias)

### 3.8 Interfase de usuario

La interfase cuenta con dos tipos de pantallas: las destinadas a capturar la información del usuario y las destinadas a mostrar información y resultados. En la figura 3.4 se muestra una pantalla para captura de datos y en la figura 3.5, se muestra una para exhibir resultados. El diseño de las pantallas se hizo en conjunto con el experto.

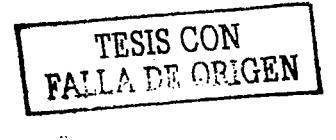

Las pantallas de captura contienen las clases y atributos de la tabla 2.6. Tienen un pequeño recuadro para que el usuario pueda asignar el valor lógico a cada uno de los atributos. Los atributos son leídos de la base de conocimientos en tiempo de ejecución. Esta característica es conveniente porque basta modificar los atributos que están en la base de conocimientos para cambiar las pantallas de captura.

### 3.9 Módulo de explicación

El módulo está compuesto por una caja de texto y un conjunto de imágenes (Fig. 3.4) La caja de texto despliega la descripción del caso en lenguaje natural, incluyendo información sobre pruebas destructivas y no destructivas, las observaciones con distintos instrumentos, la deliberación para resolver el caso, la solución y las acciones correctivas. En algunos casos, aparece un apartado para pruebas de simulación y otro para recomendaciones de cómo se pudo evitar la falla.

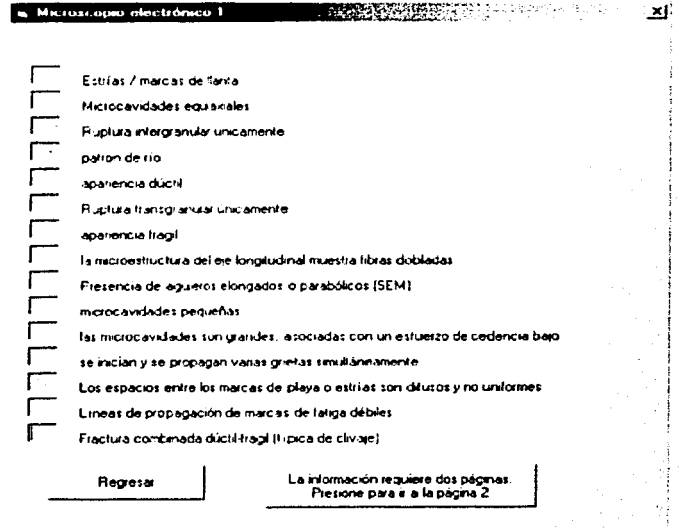

Figura 3.4. Pantalla de captura, corresponde a la clase "análisis SEM" de la tabla 2.6

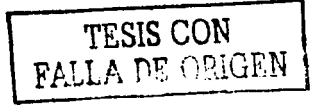

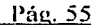

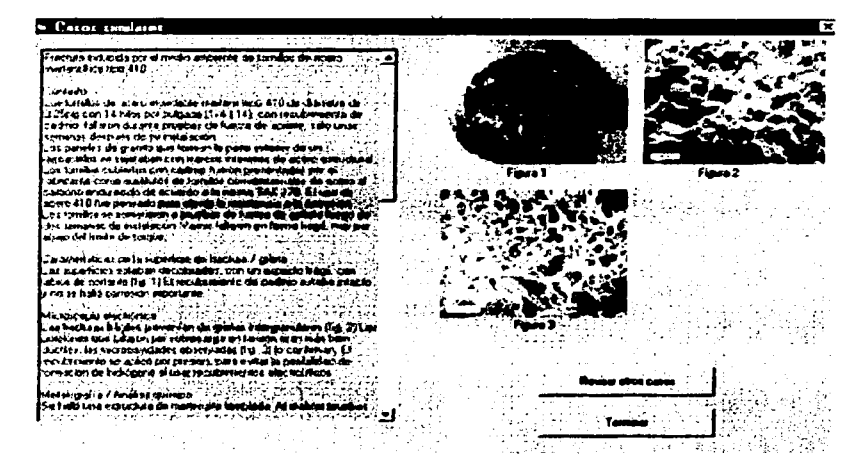

Figura 3.5. Modulo de explicación: ejemplo de pantalla para mostrar resultados.

### 3.10 Validación de los algoritmos de búsqueda

a na katika kacamatan Sula

Para la validación, se utilizó el método de Liao enunciado en el punto 1.4, además de probar el sistema con casos dücrcntcs a los históricos.

Las gráficas 3.6, 3.7 y 3.8 fueron generadas introduciendo al sistema casos semejantes a los históricos Al analizar nuevamente díchas gráficas, se observó que el sistema encuentra casos con elevada similitud; en las gráficas 3.6 y 3.8, la similitud *';:>e;\_>\_.-:,*  mas alta rebasa el valor 0.8.

Se utilizaron después casos extraídos de  $[4, 8]$  y se trazaron las gráficas 3.9 y 3.10, el peso de las llaves primarias ya se mantuvo en 12.

Al probar el sistema con casos de diversas fuentes, se observa que encuentra casos con similitud alta (en la gráfica 3.10, hay un valor superior a 0.7) y casos con similitud muy baja (en la gráfica 3.10 existe un valor de O) Esto es normal debido a que la base de casos es pequeña y el sistema no puede encontrar casos semejantes a los de prueba.

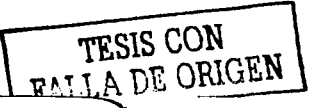

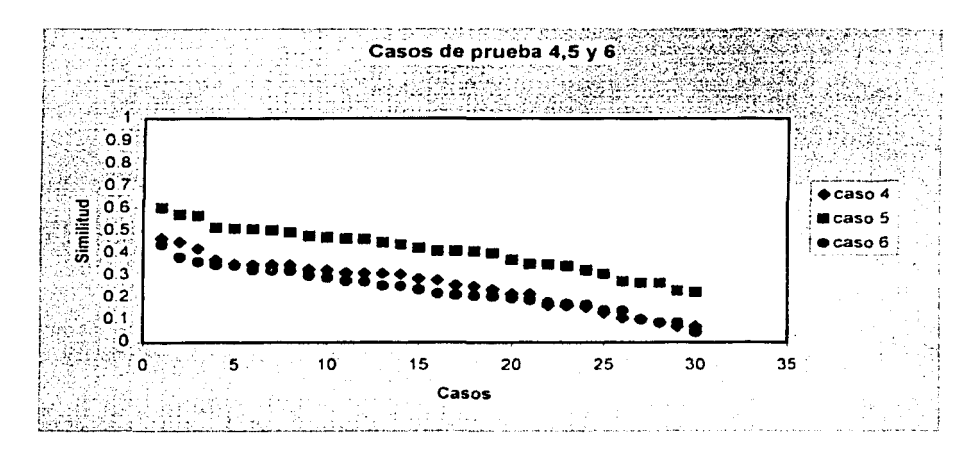

Gráfica 3.9. Similitud de los casos históricos con algunos casos extraídos de 141

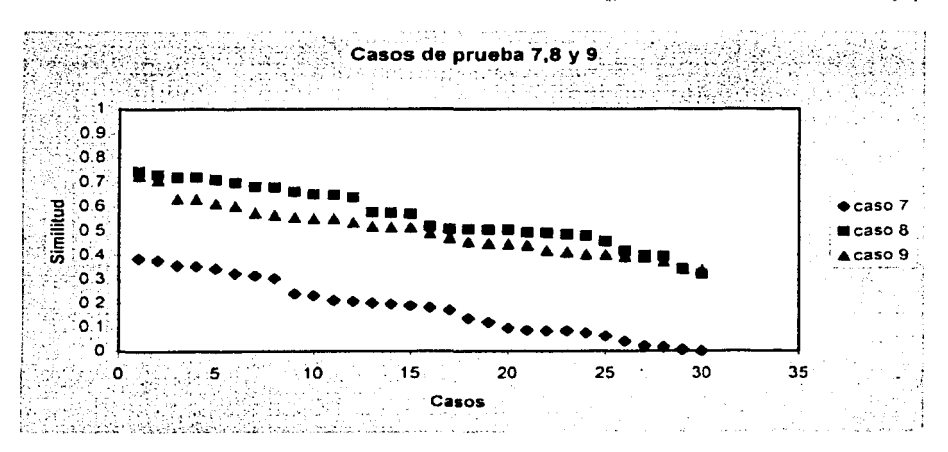

Gráfica 3.10. Similitud de los casos históricos con algunos casos extraídos de [8]

Como el sistema ha obtenido valores altos de similitud para casos semejantes a los históricos y un rango de valores para casos distintos a los históricos, es posible decir que el sistema tiene un funcionamiento apropiado.

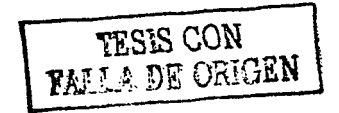

# Capítulo 4: Operación del sistema Pág. 57

### **CAPITULO 4:**

### **OPERACIÓN DEL SISTEMA**

### **4. 1 Introducción**

En el presente capitulo se describe Ja forma en que opera el sistema. El orden que siguen las pantallas presentadas es el de ejecución, excepto en las pantallas de las figuras 4.10 a 4.17, donde el usuario tiene libertad de elegir el orden. Para la ejecución se tornó un caso al azar de (5] y se introdujo al sistema, esto con el fin de que el usuario entienda mejor el manejo del sistema.

### **4.2 Interacción de los componentes.**

La interacción de los componentes en el tiempo de ejecución es la siguiente (ver figura 4.1):

- 1) El sistema lee la base de conocimiento para llenar las pantallas de captura de datos de la interfase de usuario. En la interfase se obtiene toda la información del caso en estudio. El sistema almacena esa información en un vector.
- 2) El vector es comparado con los vectores de los casos históricos, utilizando las medidas de relevancia y la biblioteca de indices.
- 3) El programa obtiene la similitud y ordena los casos de forma decreciente de acuerdo a la similtud en una tabla, donde también aparece el número de caso. El usuario puede elegir cual caso desea analizar de entre los diez más semejantes.
- 4) A través del número del caso histórico, el sistema activa; los archivos de descripción del caso y los archivos de imágenes sobre el módulo de explicación, el cual cuenta con la opción de regresar a la tabla del punto #3 y revisar otros casos.
- 5) Una vez terminada la búsqueda por parte del usuario, este mismo puede detener la operación del sistema.

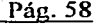

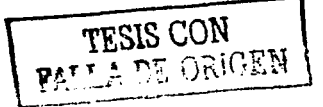

 $\mathcal{L}_{\text{max}}$  ,  $\mathcal{L}_{\text{max}}$ 

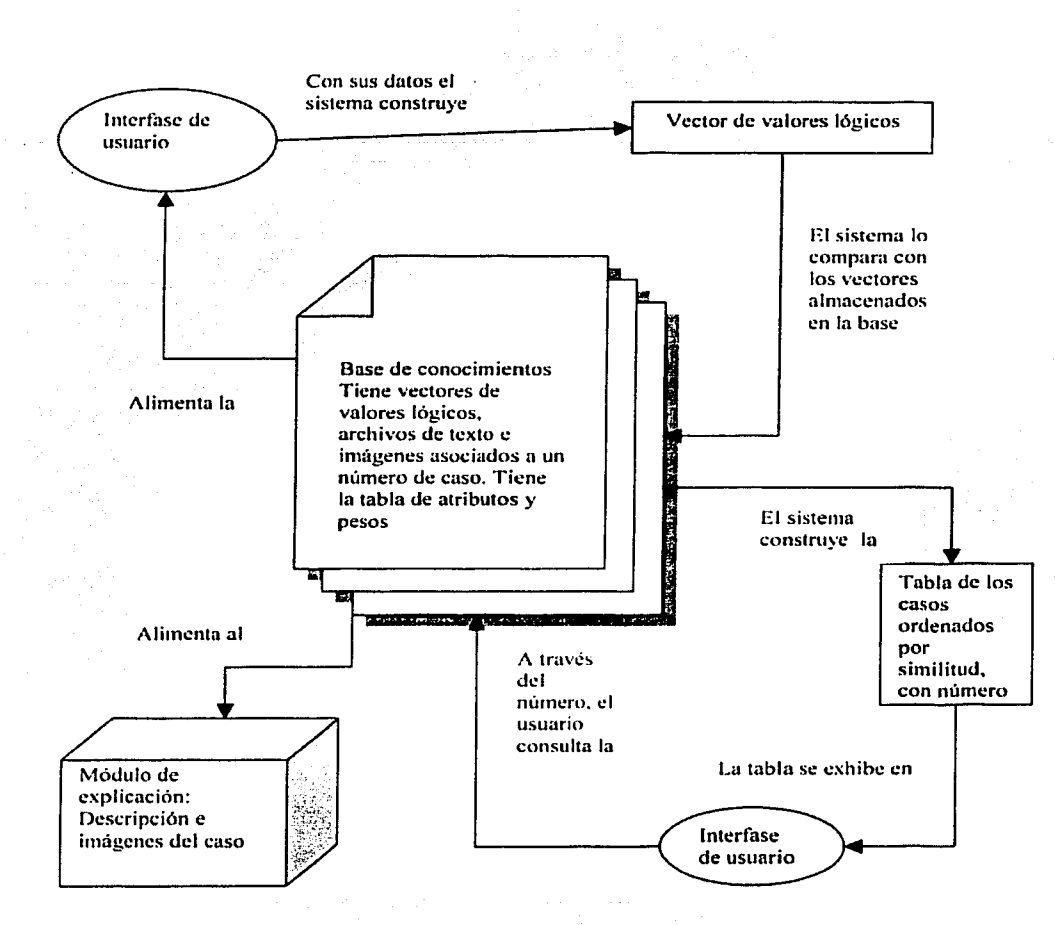

#### figura 4.1. Relaciones entre los componentes del sistema.

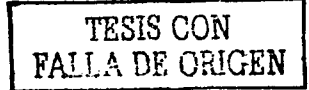

### **4.3 El caso de ejemplo**

Este caso fue extraído de [5], está escrito en lenguaje natural y contiene varias imágenes. Dado que fue elegido al azar, no se pretende que tenga alta similitud con los casos históricos.

### *Fractura de una flecha de impulsor de turbina*

### *Contexto*

Una flecha de impulsor de turbina falló luego de 2 meses de uso. La flecha era parte del sistema impulsor de una turbina de. gas 'y debido a la manera en que fue instalada en la unidad, estaba sometida a tensión constante. La magnitud del esfuerzo de tensión es desconocida. Se reportó que la ·fecha estaba diseñada para girar a una velocidad angular constante de 7500rpm en operación normal.

El diseño de la flecha especificaba corno material el ASTM A193-83-a grado B7, con una resistencia a la tensión mínima de 790Mpa.

La flecha se fracturó en dos pedazos. Una porción de una de las superficies fue separada y llevada al análisis SEM. Una segunda sección de la misma superficie de fractura, fue cortada de la flecha y fue montada para poder exhibir la superficie de fractura.

### Características de la superficie de grieta / fractura.

La falla tuvo lugar en una zona acanalada de la flecha. La figura.4.2 muestra la flecha y el sitio de fractura. La figura 4.3 muestra las superficies de fractura que embonan. El barreno en el centro fue hecho para facilitar la remoción de esta pieza. De la figura 4.3, se observa que la superficie de fractura es, en su mayor parte, perpendicular al eje de.la flecha. Este sería el plano del máximo esfuerzo normal. No hay labios en la periferia ni evidencias de cuellos.

Hay tres origenes de fractura distintos (puntos A, B y C de la figura 4.3) Estos sitios de iniciación de fractura están inclinados con respecto a la sección transversal y tienen una superficie helicoidal.

**TESIS CON<br>EALLA DE CENT** 

### *Análisis con microscopio electrónico*

El análisis en el punto A reveló una superficie plana y lisa, esto fue provocado por el frotamiento de las superficies ele fractura. No existen estrías. Algunas microcavidades elongadas fueron encontradas, esto es un signo de falla tipo dúctil por cortante (sobrecarga)

### *Meta/agrafia*

El análisis de una muestra tomada del punto B mostró que la estructura general era martensita templada. Se reveló una grieta secundaria, casi adyacente al punto B. La grieta era de tipo helicoidal. Las figuras  $3 \vee 4$  muestran un extremo de la grieta.

### *Análisis químico*

i

El m1álisis químico del material de la flecha mostró que cumplía con los requerimientos del acero ASTM A193-B3-a grado 87 (AISI 4140)

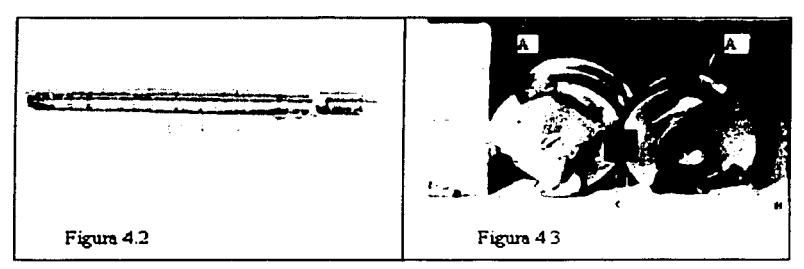

Figura 4.2. La flecha fracturada. Figura 4.3. Superficie ele fractura. Los puntos A, B y C son los orígenes de grietas. ¡~~~~~~~~~~~~~~~~~~~~~~~~~~~~~~~~~~~~~~~~~~~~~~~~

**TESIS CON**  $R_{\tilde{Y}_{L,L,V}}$ 

TESIS CON<br>FALLA DE OSICEN

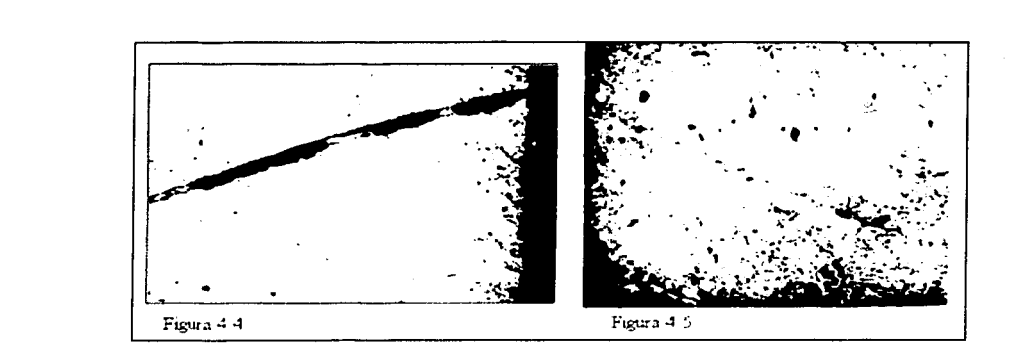

Figura 4.4. Micrografía que muestra una grieta adyacente y paralela a la fractura principal  $(75x)$  Figura 4.5. Micrografía de un extremo de la grieta  $(500x)$ 

Una vez analizado el caso, se procedió a resolverlo a través del sistema. A continuación se muestra la pantalla inicial, las instrucciones y posteriormente, las pantallas para capturar información.

### 4.4 Pantalla de inicio

La primera pantalla aparece en la figura 4.6.

### 4. 5 Módulo de instrucciones

Las instrucciones (figura 4.7), contienen detalles de operación que conviene saber antes de vaciar información. Las instrucciones (dirigidas al usuario) son:

1) Datos que se pueden introducir.

El sistema acepta tres valores para caracterizar su caso:

- $1:$  se tiene una alta seguridad sobre la información aseverada
- -1: se tiene una alta seguridad sobre la información negada
- O: se tiene duda sobre afirmar o negar algo

Si no se llena alguna casilla, el programa está diseñado para rellenarla con O.

íESlS CON **FALLA DE OPTGEN** 

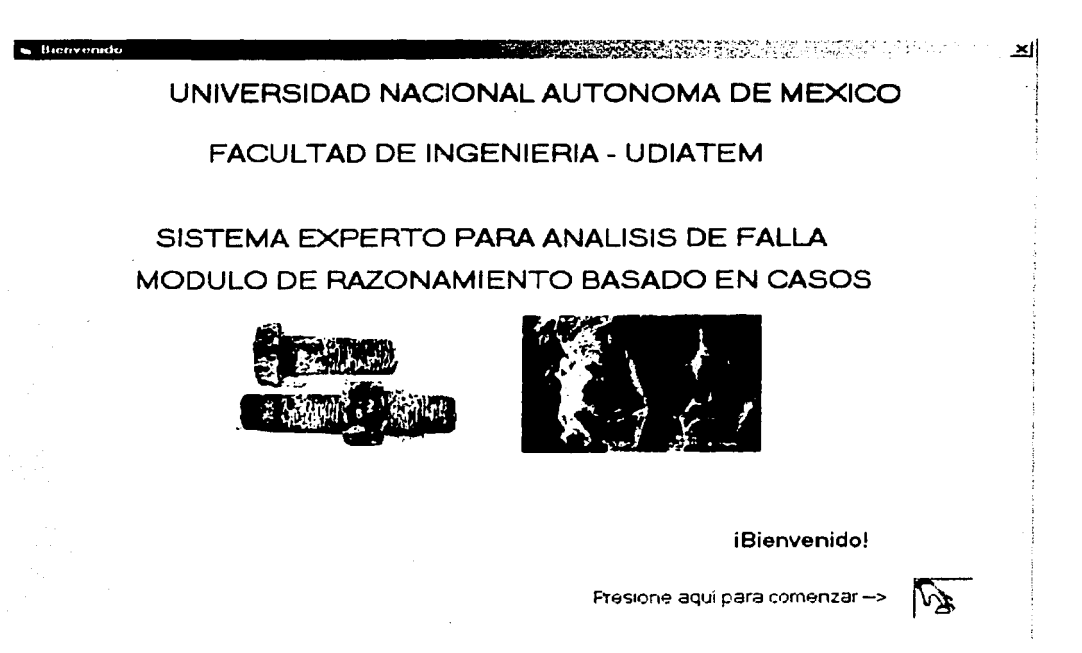

### Figura 4.6. Pantalla de inicio

2) Sobre las llaves primarias

La primera pantalla de captura es la de llaves primarias. Se debe evitar asignar valores de O a los alributos, esto debido a que las llaves fueron diseñadas para elevar la eficiencia de la búsqueda.

### 3) Clases

Se pueden elegir las clases de atributos para vaciar su información en cualquier orden. En cuanto al microscopio electrónico, si no se pude. hacer el análisis, simplemente se deben rellenar con ceros todas las casillas de esa clase o no dejarlas vacías.

Pág. 64

a Los con stencion ( Contractor ) -xli Antes de empezar... Bienveriida al modulo CBR del sistema experto - । para análisis de faila, este programa ha sido<br>para análisis de faila, este programa ha sido<br>pesariollado en la UDIATEM (Unidad De investigación y Asistencia Tecnica En Materiales ( de la Facultad de Ingeniería de la UNAM Para obtener el máximo provecho del programa lea con arención las siguentes instrucciones **U.O. vot over e rue len introduce** IEI sistema acerta fres vialores para caracterizar cu caso 11. usted tiene una alta segundad sobre la aviomiación que asevera 1 l'usted here una alta segundad sobre la Íslamacen a e neda-Si no lleria alguna cosilla, el programa esta diseñado cara refenada con el visir 3. .<br>21 Sobre las laves primaias.<br>1La pimera parkala de captura es la de llaves. primarias. E vite en la medida de sus posibilidades. .<br>Fasionar valores de 0 a los atributos, esto debido a que fueron planeadas para elevar la eliciencia de<br>la búsqueda 3) Pantalla de claser i ur anna us cisie.<br>I Usted puede ee priem cual de las ceix clases de:<br>I ambizos vaciará su mformación. Si no pudo  $\blacktriangleright$ **Ocular** 

Figura 4.7, Pantalla de instrucciones.

### 4.6 Llaves primarias

En esta pantalla (Figura 4.8) se hacen las primeras proposiciones que el usuario debe negar o afirmar. Una vez que se aprieta el botón "Continuar", no es posible modificar los valores. Para introducir los valores adecuados, se analizó el caso del punto 4.3 de manera detenida.

### 4.7 Clases

Reciben el nombre de clases los grupos de atributos, esta pantalla permite desplazarse entre clases, así como también ver las instrucciones. Se encuentra aqui un botón para comenzar la búsqueda (Fig. 4.9)

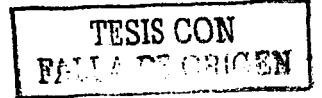

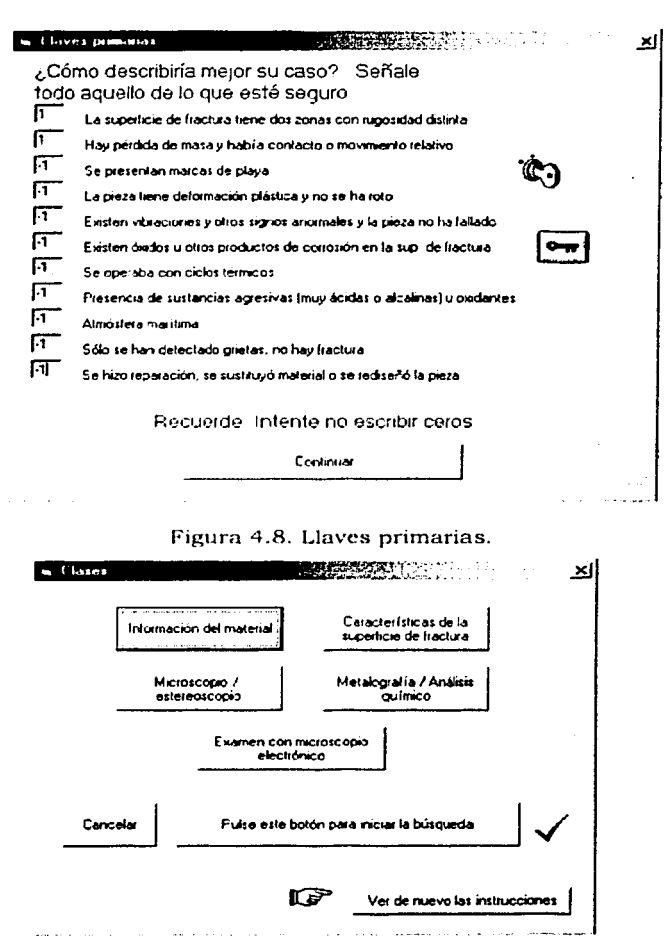

Figura 4.9. Pantalla de clases.

### 4.8 Pantallas de captura de valores lógicos.

Son ocho pantallas donde el usuario debe vaciar sus datos, utilizando los valores lógicos -1, 1, 0. La siguiente tabla (tabla 4.1) muestra una relación de las figuras y las pantallas. En este caso de ejemplo, para asignar valores de 1 ó -1 a los atributos de estas pantallas, se analizó una vez más el caso y se hicieron algunas inferencias-parq

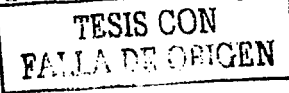

### Capítulo 4: Operación del sistema

determinar el valor lógico de algunos atributos; otros más quedaron con el valor "desconocido", pues la información del caso es insuficiente para asignar otro valor.

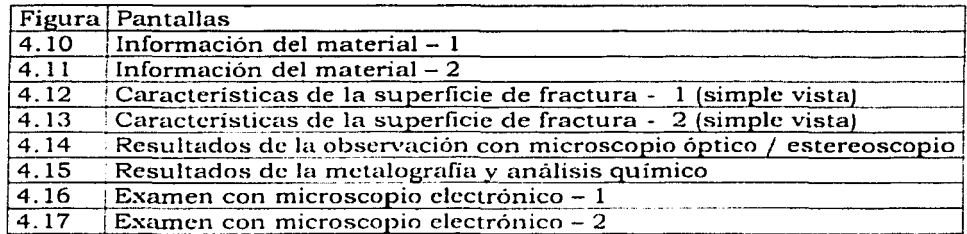

Tabla 4.1. Relación de figuras y pantallas.

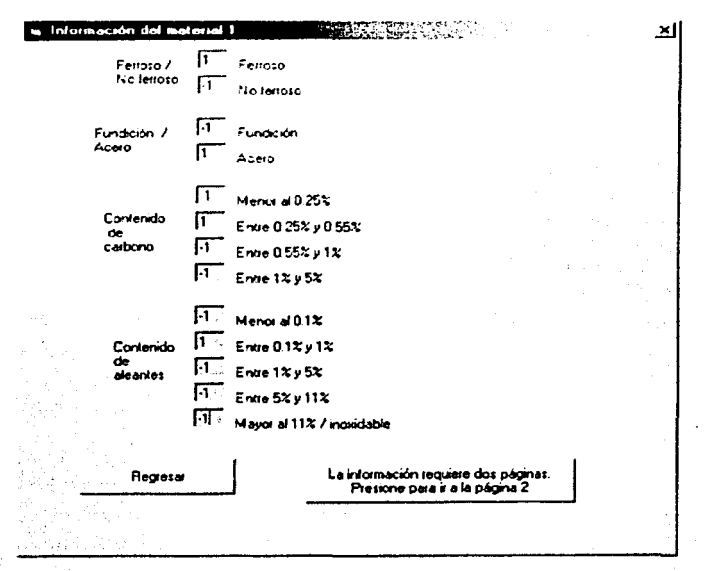

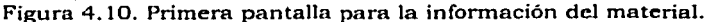

 $\overline{\phantom{a}}$ 

TESIS CON **FALLA DE ORIGEN** 

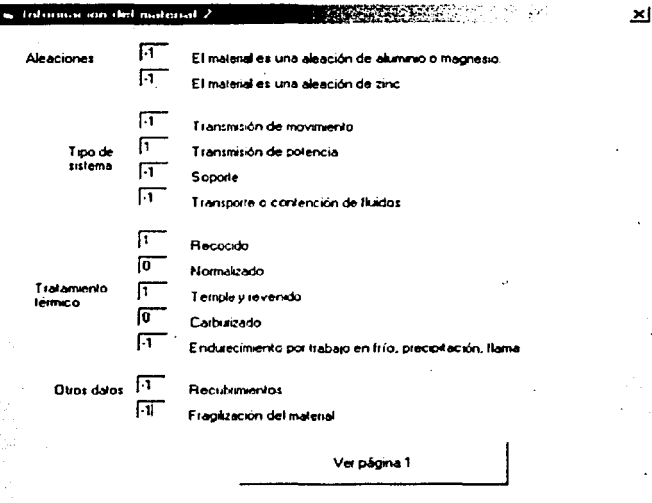

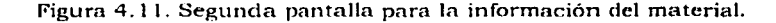

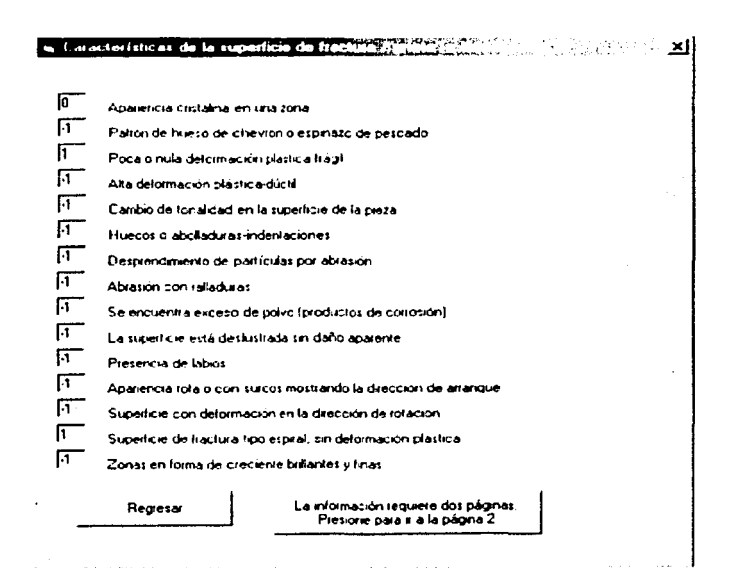

Figura 4.12. Primera pantalla para la información que se puede obtener a simple vista
#### a Características de la superficie de fractura / .×I 匠 Fractura perpendicular al estuerzo normal máximo 匠 Fractura a 45° con respecto a la dirección del esfuerzo normal máximo 圧 Desgaste en las superficies de fractura Γī La falla está en un concentrador de esfuerzos mecánico 匠 Se identifica fácilmente origen, propagación lenta y fractura, hay corrosión Г La fractura comienza en un punto de la pertena 匠 Grietas advacentes a la grieta principal 匠 Porosidad superficial (asociada con abrasión) 厅 Ampollamiento o defeminación del material 厅 Drigen de talla en el centro de la superficie 厅 Cuellos en la tractura  $\sqrt{1}$ La fractura crece en sentido opuesto a la rotación, pero se desvía 15° o más. 匠 Tiene regiones a 90° y a 45 ° con respecto al esfuerzo normal máximo  $\overline{11}$ Hay variaciones de tonalidad en la superficie de fractura 匠 La grieta se origina en una zona desgastada 厅 Marcas de playa ranétricas con respecto al origen de la grieta Ver págna 1

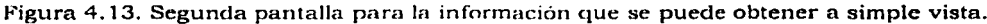

s. Übservación con externascopio a microaco TO THE STANDARD AND ACCOUNT TO THE TANK OF THE TANK OF THE TANK OF THE TANK OF THE TANK OF THE TANK OF THE TANK  $\sqrt{1}$ Estrías / marcas de chevron 匠 Patrón de aurietamiento de río 匠 La corrosón está en las capas de recubimientos 厅 Patrón de anillos concéntricos  $\overline{11}$ Picaduras 匠 El fondo de las picaduras es el origen de la grieta  $\sqrt{11}$ Fractura intercristalina  $\sqrt{1}$ Fractura transcristalina 匠 El origen de las marcas de piava es único  $\overline{11}$ Deformación advacente a la fractura 匠 Deformación adyacente a la fractura con campio en el eje central de la pieza  $\overline{11}$ No hay delormación o cambio en el eje centra de la pieza 厅 Cavidades agudas y bien delinidas en forma de cráter **Regierar** 

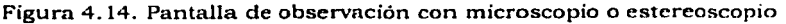

**TESIS CON FALLA DE ORIGEN** 

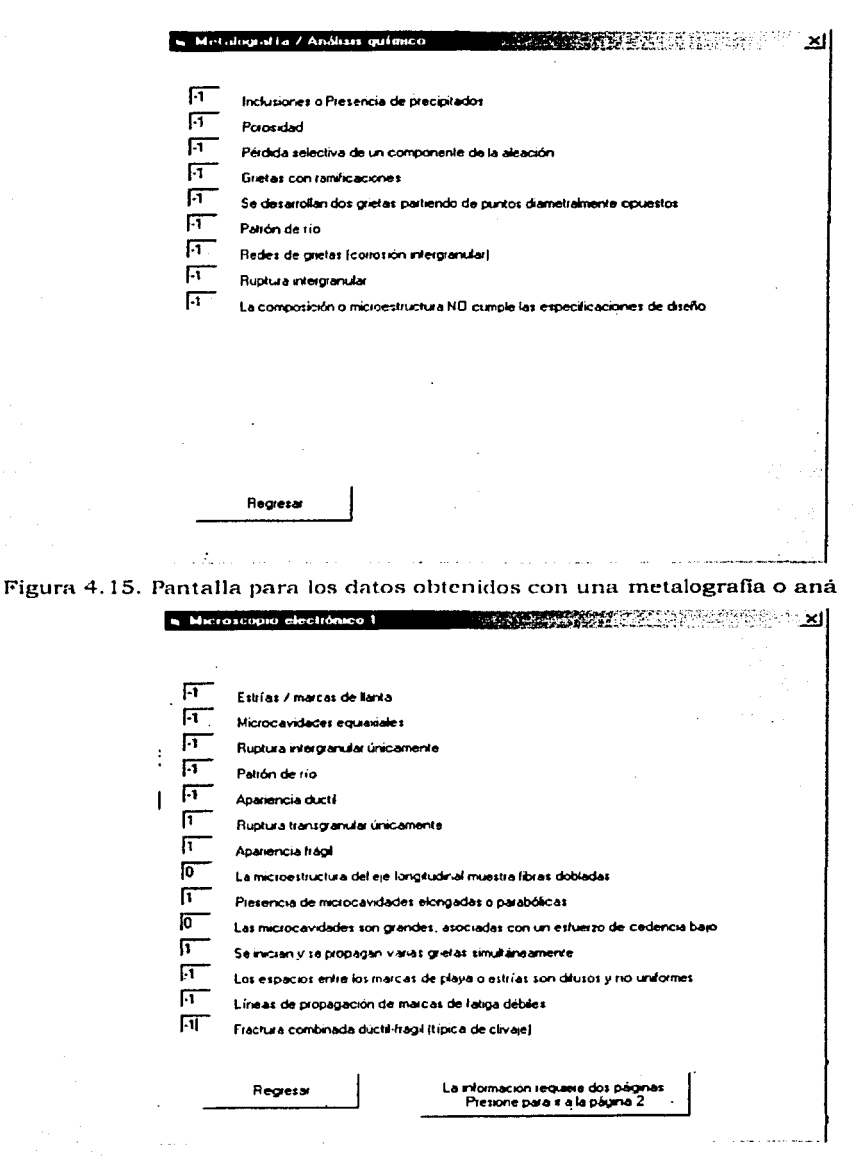

Figura 4.16. Pantalla #1 para el análisis con microscopio electrónico de barrido (SEM)

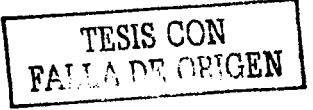

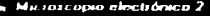

#### <u> Alban Martin I</u> 1,2002년 대회

 $\sqrt{1}$ Los espacios entre las marcas de playa o estrías son finos, unformes y angostos

 $\sqrt{1}$ Lineas de propagación de marcas de fatiga bien definidas

匠 Pérdida selectiva de un componente de la aleación

匠 Microporosidades

- $\overline{N}$ Oios de pescado o escamas rodeando una incluzión no metálica
- 匠 Se puede chreuve una boia
- 匝 Vacíos de Iluencia en la frontera de grano cerca de la fractura
- Ы Corrosión en grietas (crevice)

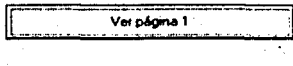

Figura 4.17. Pantalla #2 para el análisis con microscopio electrónico.

## 4.9 Confirmación.

Una vez que se presiona el botón para iniciar la búsqueda de la pantalla "clases", aparece el diálogo de la figura 4.18. Al pulsar el botón "SI", aparece de nuevo la pantalla "clases" para modificar la información del caso. Si se pulsa el otro botón, comienzan las operaciones para medir la similitud.

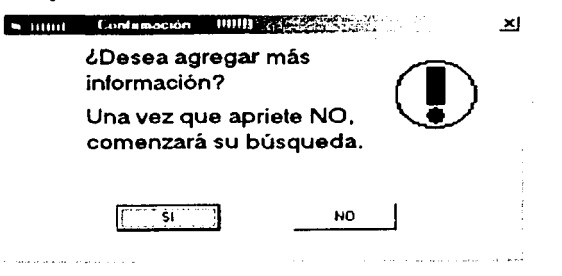

Figura 4.18. Pantalla de confirmación

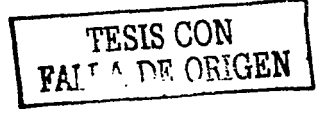

#### 4.10 Medidas de similitud

En esta pantalla se debe apretar el botón "Vaciar datos", esta orden almacena en una lista la información del usuario (figura 4.19) Después se pulsa el botón "Calcular similitud", ahora se realiza la búsqueda y luego de unos instantes, se puede observar la pantalla de la figura 4.20.

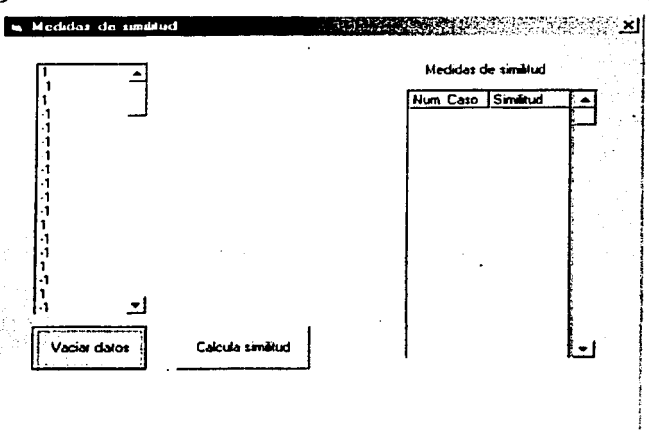

Figura 4.19. Pantalla de medidas de similitud, luego de apretar el botón "vaciar datos"

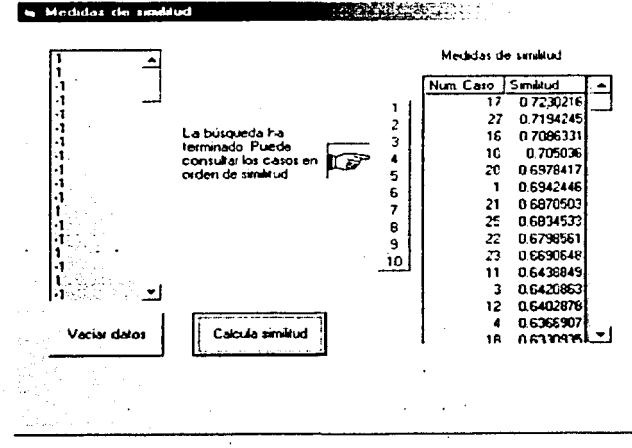

Figura 4.20. Pantalla de medidas de similitud, luego de barrer toda la base de casos, calcular la similitud y ordenar los casos históricos.

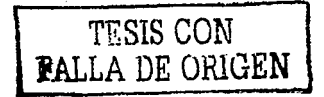

 $\mathbf{x}$ 

En la tabla llamada "medidas de similitud" de la figura 4.20, en la primera columna aparece el número de caso histórico y en la segunda, la similitud con el caso actual. Los botones con números del 1 al 10 al lado de esta tabla, funcionan como acceso a los casos, una vez que se presiona alguno de ellos, aparece la pantalla de "casos similares". En la tabla de la figura 4.20, se observa que el caso más similar al caso en estudio es el número 17, seguido por el número 27. Dado que la similitud de ambos casos es muy parecida, se mostrarán ambos en el punto 4.11.

#### **4. 11 Casos similares**

Esta pantalla (Figura 4.21) tiene una caja de texto con la descripción del caso, las causas de falla más probables, la discusión y las acciones correctivas. Tiene además espacios para presentar hasta 4 imágenes, un botón para continuar examinando los casos más similares (al accionarlo aparece la pantalla de la figura 4.20) y uno para terminar la operación del sistema.

Los casos históricos más semejantes son el número 17 y el número 27, a continuación se mostrarán las pantallas de "casos similares" para ambos casos. Posteriormente, se presentarán los textos con el análisis de falla completo de cada caso y por último, se hará una comparación entre el caso de ejemplo (punto 4.3) y los dos casos históricos.

#### Pantallas de casos similares

La figura 4.21 muestra la pantalla de "casos similares" para el caso histórico 17; la figura 4.22, para el caso 27.

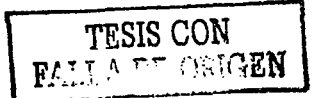

**TISIS CON** FALLA DE ORIGEN

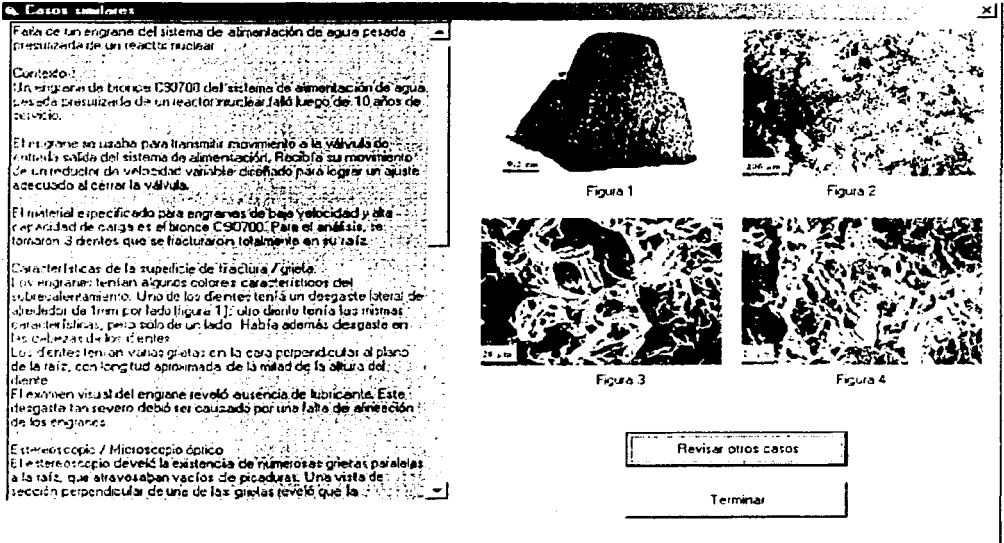

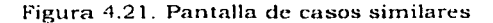

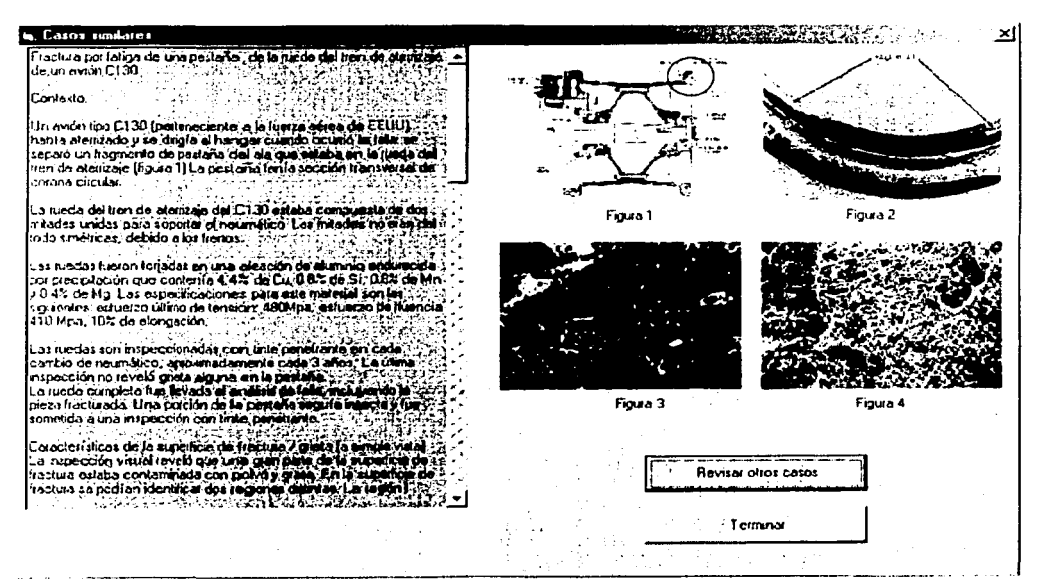

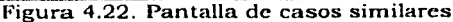

## Texto del caso 17

Los textos del caso  $17 y$  del caso  $27$  corresponden a aquellos exhibidos en una ventana en las figuras 4.21 y 4.22, se han colocado aquí debido a que el tamaño del texto rebasa la capacidad de dicha ventana. Nota: Dentro de estos dos textos, el número de las figuras hace referencia a aquellas que se encuentran dentro de las figuras  $4.21$  y  $4.22$ , respectivamente.

*Falla de un engrane del sistema de alimentación de agua pesada presurizada de un reactor nuclear.* 

#### *Contexto*

Un engrane de bronce C90700 del sistema de alimentación de agua pesada presurizada de un reactor nuclear falló luego de 10 años de servicio.

El engrane se usaba para transmitir movimiento a la válvula de entrada salida del sistema de alimentación. Recibía su movimiento de un reductor de velocidad variable diseñado para lograr un ajuste adecuado al cerrar la válvula.

El material especificado para engranes de baja velocidad y alta capacidad de carga es el bronce C90700. Para el análisis, se tomaron 3 dientes que 'se'.fractúraron totalmente en su raíz.

#### *Características de la supeificie de fractura/ grieta.*

Los engranes tenían algunos colores característicos del sobrecalentamiento. Uno de los dientes tenia un desgaste lateral de alrededor de lmm por lado (figura 1); otro diente tenía las mismas características, pero sólo en una cara. Había además desgaste en las cabezas de los dientes. Este desgaste tan severo debió ser causado por una falta de alineación de los engranes

Los dientes tenían varias grietas en la cara perpendicular al plano de la raíz, con longitud aproximada de la mitad de la altura del diente.

El examen del engrane reveló ausencia de lubricante..

#### *Estereoscopio* / *Microscopio óptico*

El estereoscopio develó la existencia de numerosas grietas paralelas a la raíz, que atravesaban vacíos en la microestructura. Una vista de sección perpendicular de una

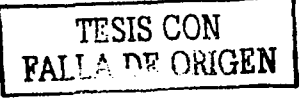

de las grietas reveló que la propagación ocurrió a través de la fase  $\varepsilon$  (épsilon), debido a Ja fragilidad del material (figura 2)

#### *Metalografla* / *Análisis químico.*

Se abrió una de las grietas perpendiculares a la raíz y se hallaron estrías de fatiga.

#### *Análisis SEM.*

Se observó que las zonas de fractura tenían una apariencia casi frágil, transcristalina, que corresponde a la fractura final por sobrecarga (figura 3)

Las zonas de iniciación de grietas estuvieron sometidas a frotamiento <sup>y</sup> desaparecieron por completo debido a la apertura y cerradura de la grieta de fatiga. Por este motivo, el mecanismo de iniciación de la grieta no se pudo identificar.

Una de las grietas perpendiculares a la raíz del diente fue abierta y se reveló una fractura de tipo transgranular, con indicaciones de estrías de fatiga.

#### *Discusiones.*

La falta de lubricación y el alto desgaste provocado por la desalineación contribuyeron en conjunto a la falla. Debido a que el reactor en promedio carga combustible 1.3 veces al día, debió estar sometida a 4800 ciclos de carga luego de 10 años de servicio. No obstante, la pérdida de metal de la cara del diente fue de alrededor de lmm, indicando que el alto desgaste no fue causado sólo por falta de lubricación. Dado que había desgaste hasta la mitad del diente, es claro se produjo una desalineación durante el ensamble o en un servicio de mantenimiento.

#### *Solución del caso*

#### *Causa más probable*

La razón principal para el desgaste fue la falta de alineación. Esto provocó alto desgaste asociado con altos esfuerzos, que llevaron al crecimiento de una grieta por fatiga y a la falla final.

#### *Acciones correctivas*

Se recomienda revisar la alineación y el nivel del lubricante.

#### Texto del caso 27.

*Fractura por fatiga de una pestaña de la rueda del tren de aterrizaje de un auión Cl30* 

 $Contexto.$ 

Un avión tipo C130 (perteneciente a la fuerza aérea de EEUU) había aterrizado y se dirigía al hangar cuando ocurrió la falla: se separó un fragmento de pestaña del ala que estaba en la rueda del tren de aterrizaje (figura 1) La pestaña (resaltada con un circufo en la figura 1) tenía sección transversal de corona circular.

La rueda del tren de aterrizaje del C130 estaba compuesta de dos mitades unidas para soportar el neumático.

Las ruedas fueron forjadas en una aleación de aluminio endurecida por precipitación que contenía 4.4% de Cu, 0.8% de Si, 0.8% de Mn y 0.4% de Mg. Las especificaciones para este material son las siguientes: Esfuerzo último de tensión: 480Mpa, esfuerzo de fluencia 410 Mpa, 10% de elongación.

Las ruedas son inspeccionadas con tinte penetrante en cada cambio de neumático, aproximadamente cada 3 años. La última inspección no reveló grieta alguna en la pestaña.

La rueda completa fue llevada al análisis de falla, incluyendo la pieza fracturada. Una porción de la pestaña seguía intacta y fue sometida a una inspección con tinte penetrante.

#### *Características de la superficie de fractura/ grieta (a simple vista)*

La inspección visual reveló que una gran parte de la superficie de fractura estaba contaminada con polvo y grasa. En la superficie de fractura se podían identificar dos regiones distintas. La región I (figura 2) contenía marcas de playa y era poco rugosa, la región II (figura 2) era muy rugosa y tenia labios.

Las marcas de playa muestran que las grietas crecieron de manera radial partiendo de varios sitios. La región II rodea a la región l. Mientras que la región II se encontraba prácticamente limpia, la región I estaba totalmente contaminac!a. Esto sugiere que la región II es donde ocurrió la fractura final.

Al examinar la zona de la pestaña que había quedado intacta, fue hallada una grieta de 90mm de longitud que corría paralela al perímetro de la pestaña.

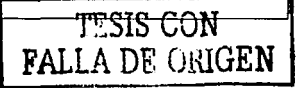

# *Análisis SEM* · · · - - - - "" - 'º' ~ ''.·, \_-, \_-.\_\_ -

La región I tiene una fractura del tipo transgranular. Se hallaron estrías por toda la región. Las estrías eran finas y los espacios entre ellas estaban bien marcados, esto sugiere que el mecanismo de falla es fatiga en altos ciclos. No aparecieron evidencias de corrosión. (Figura 3)

En la región II, el crecimiento de la fractura también fue transgranular. No obstante, en esta región predominaban las microcavidades equiaxiales, esto apoya la hipótesis de que la región II es la zona donde ocurrió la ruptura final, la cual fue por sobrecarga. (Figura 4)

#### Metalografl~ /. *AnálisiS químico*

Al hacer este examen, no aparecieron anomalías en la microestructura.

#### *Análisis de los esfuerzos*

No fue posible obtener datos reales del número de ciclos a los que las ruedas estuvieron sometidas, lo mismo sucedió para las cargas. Por esta razón, se utilizaron valores estimados a partir de los datos proporcionados por el cliente.

Con estos valores, fue calculado que la rueda soportó alrededor de 800,000 ciclos como máximo (límite superior) en sus últimos 3 años de uso (transcurridos desde la última inspección) El esfuerzo máximo al que estuvieron sometidas las ruedas fue estimado en 30MPa, este valor es aproximado al máximo reportado en la literatura de mecánica de fractura para el material utilizado.

Para un estudio más profundo de los esfuerzos, los analistas propusieron una grieta inicial de 13mm de longitud, profundidad de 25mm y ancho de 6.5mm en el aluminio. Con estos datos y el esfuerzo (30Mpa), una simulación arrojó el valor de 750,000 ciclos para que se produjera la falla.

TESIS CON FALLA DE ORIGEN

#### *Discusión.*

Las evidencias de la fractografia indican que el crecimiento inicial de la grieta se dio por fatiga a altos ciclos. No hay evidencia de defectos en el material o de productos de corrosión. Existen múltiples sitios de iniciación, y al no haber defectos en el material, indican que la resistencia a la fatiga del material había sido sobrepasada.

Los resultados de la mecánica de fractura (que suponen una grieta ya existente) concuerdan con los estimados a partir de los datos del cliente. Por esta razón, surge la hipótesis de que una grieta no fue identificada en la inspección anterior.

#### *Solución del caso*

#### *Causa más probable*

La grieta fue causada por fatiga en altos ciclos.

La grieta que causó la falla tenia una longitud de 200mm. Bajo las condiciones de operación, es imposible que esta grieta se desarrollara totalmente en tres años, por este motivo, debió existir una grieta tres años antes de la falla.

#### *Acciones correctivas*

Fue sugerido que todas las piezas con un tiempo de servicio similar debían ser revisadas. Otra sugerencia fue que el tiempo de inspección se redujera de 3 años a un año.

#### *Cómo pudo evitarse la falla*

La última inspección debió hacerse con más precaución para evitar que la grieta existente pasara desapercibida.

Comparación entre los casos

Las tablas siguientes presentan las semejanzas y las diferencias más importantes que guardan el caso histórico 17 (tabla 4.2) y el caso histórico 27 (tabla 4.3) con el caso en estudio (punto 4.3)

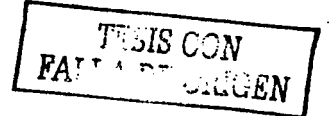

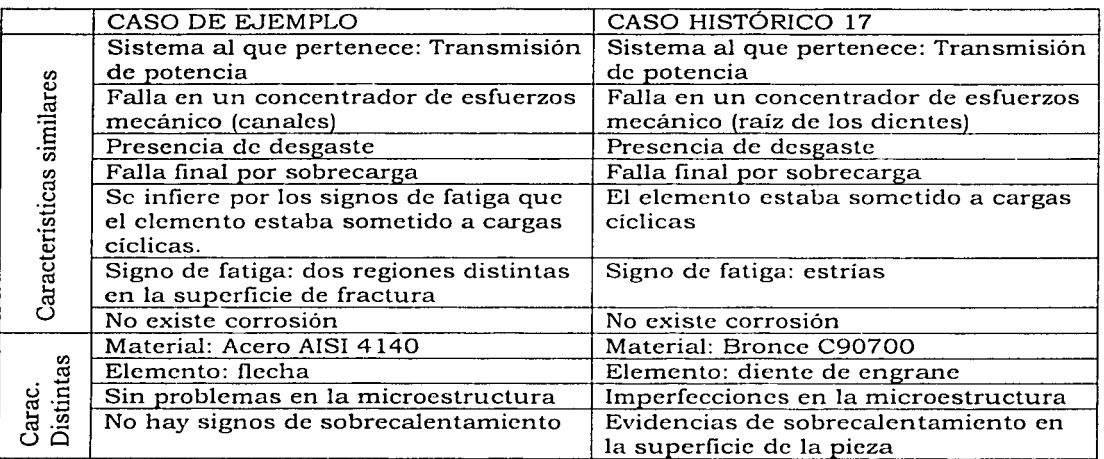

Tabla 4.2. Comparación del caso histórico 17 con el caso en estudio

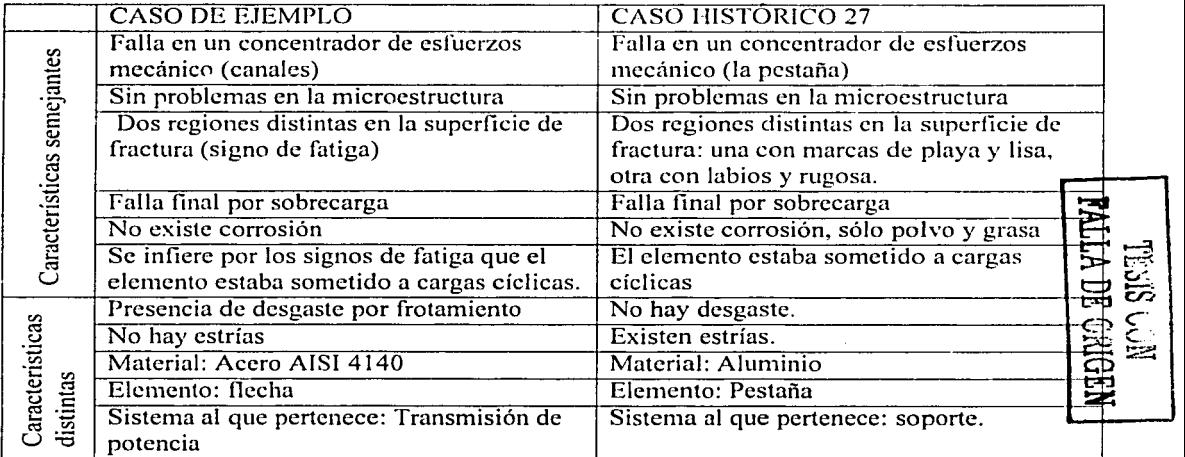

Tabla 4.3. Comparación del caso histórico 27 con el caso en estudio

Las tablas 4.2 y 4.3 muestran que los casos históricos encontrados tienen semejanzas con el caso de ejemplo en los signos de fatiga. En los textos del caso 17 y del caso 27, aparece como causa más probable un mecanismo de fatiga combinada con desgaste y uno de fatiga. Por otro lado, en ninguno de los dos casos históricos, ni en el caso de ejemplo, apareció algún mecanismo de corrosión. Estas son las semejanzas 15 CA TESIS NO SALE

**fFI LA BIBLIOTEC** 

más importantes que el sistema halló, pues evidencian el mecanismo de falla del caso de ejemplo, que es la fatiga.

En las tablas 4.2 y 4.3 aparecen como aspectos distintos, los materiales y el tipo de pieza. Ante una situación semejante, el usuario deberá decidir qué tan importantes son estas diferencias para el problema de análisis de falla al que se enfrenta.

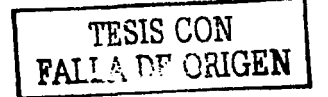

# **CONCLUSIONES**

Los últimos desarrollos realizados en la materia de sistemas inteligentes de análisis de falla utilizan el razonamiento basado en casos en vez del razonamiento por reglas. Esto se debe a que en el enfoque de casos, no se requiere elaborar un modelo de conocimiento tan explicito como en el enfoque de reglas, por lo que se puede desarrollar un prototipo con mayor facilidad y posteriormente, desarrollarlo hasta tener un sistema funcional.

La contribución de esta tesis es que el software construido, significa un avance para el proyecto del sistema inteligente de UDIATEM, un proyecto para apoyar a la industria nacional en la resolución de problemas de análisis de falla.

Dentro de la construcción del sistema RBC, las etapas más importantes fueron la elaboración del modelo de organización del conocimiento (estructura de organización) y del mecanismo de indexación (llaves primarias)

Para construir la estructura de organización, se revisaron varias fuentes de información, en las cuales diversos autores expusieron sus propuestas de clasificar los datos de un caso de análisis de falla; con base en esta revisión, se obtuvo la estructura de organización definitiva. La lista de atributos significativos de los casos, que pertenece a dicha estructura, se modificó bastantes veces antes de poder hablar de una lista adecuada.

Para construir los índices se utilizó un método analítico que no funciono como se esperaba, por lo que fue necesario buscar una alternativa, la cual tampoco brindó resultados satisfactorios; por esta razón, se concluyó que era necesario acudir al experto para pedir su apoyo en esta tarea, de esta manera se pudieron construir los índices de manera apropiada.

No habría sido posible construir el sistema RBC, sin la ayuda del experto en análisis de falla, pues este campo de conocimiento se caracteriza entre otros aspectos, por no

#### Conclusiones Pág. 82

El sistema construido presenta las siguientes ventajas respecto a otros sistemas RBC:

- Al estar programado en Visual Basic, tanto su manejo como su futuro crecimiento son muy sencillos.
- Al seguir el modelo de \_desarrollo en espiral, brinda la \_oportunidad de que cualquier persona interesada pueda continuar con el proyecto y llevarlo a su culminación.
- Incluye para todos los casos, acciones correctivas para la falla.
- Muestra varios casos históricos en la interfase de usuario

Posee asimismo las siguientes desventajas:

- Su base de casos es pequeña, por lo que no hallará casos similares a muchos casos que el usuario introduzca.
- Dado que es un prototipo y cuenta con pocos casos, no se ha diseñado todavía un método estadístico para obtener los pesos de los atributos;
- No puede agregar de manera automática un caso nuevo, es necesario modificar los archivos para dar de alta un caso en la base de conocimiento.

Sin la ayuda del experto en análisis de falla, no habría sido posible construir este sistema RBC, pues este campo de conocimiento se caracteriza entre otros aspectos, por no contar con modelos claros, por brindar soluciones particulares y por el uso de un vocabulario especializado.

#### **Recomendaciones:**

Para la futura expansión del sistema, se requiere llevar a capa al figuiente

1) Actualmente, los datos que el usuario introduce al sistema para resolver un caso, que son los valores lógicos de los atributos, no se almacenan. Es necesario que el sistema tenga la capacidad de almacenar esos valores en la base de conocimientos para dar de alta

**TESIS CON** 

**EXGEN** 

casos nuevos. Se recomienda también, que aparte de los valores lógicos, se pida al usuario un archivo de texto con la descripción de su caso y archivos de imágenes representativas del caso, todos estos archivos deberán ser agregados a la base de conocimientos.

- 2) Para tener soluciones confiables, es necesario que el número de casos históricos sea incrementado.
	- 3) Cuando la base de casos haya crecido, será necesario desarrollar un método estadístico para refinar los pesos de los atributos.
	- 4) Construcción de un módulo de navegación basado en imágenes. A través de este módulo, el usuario observará imágenes y cuando halle una similar a la que presenta su caso, podrá revisar el caso histórico.
	- 5) Finalmente, se debe realizar la integración con el sistema de razonamiento basado en reglas.

#### **Perspectivas del sistema**

Cuando el sistema RBC y el sistema RBR trabajen en conjunto, será posible comercializar el sistema inteligente para análisis de falla en la industria, pues las soluciones que brinde, tendrán un alto nivel de confiabilidad. De esta manera, el sistema permitirá a la industria resolver problemas de análisis de falla y abatir los costos de mantenimiento, debido a que se evitará la recurrencia de fallas.

**TESIS CON FAL I A PILL PROPERT COMPART A PROPERTY** 

Bibliografía y referencias

# **BIBLIOGRAFÍA Y REFERENCIAS.**

#### **Libros**

- 1. Brooks, Charlie; Choudry, Ashkon. Metallurgical failure analysis. Mc Graw Hill, USA, 1993.
- 2. Ceballos S., Francisco J. Curso de programación de Visual Basic 6. Editorial Alfa omega, México, 2000.
- 3. Das. A. K. Metallurau of failure analysis. Mc Graw Hill, USA, 1997
- 4. During, Evert D. D. (editor), Corrosion Atlas. Elsevier Science, the Netherlands, 1991.
- 5. Esaklul, K. A. (editor), ASM Handbook of failure analysis. ASM International, USA, 1992.
- 6. González O., Alfons. Programación de bases de datos con Visual Basic. Ed. Ra-Ma. España, 1996
- 7. Kolodner, Janet. Case-based reasoning. Morgan Kaufmann, USA, 1993.
- 8. Metals Handbook Ninth Edition, Volume 11: Failure analysis and prevention. ASM International, USA, 1990.
- 9. Pressman, Roger S. Software engineering: a practitioner's approach. Mc Graw Hill, USA, 1992

#### **Artículos**

- 10. Agre, G., Knowledge-based systems maintenance as learning two-tiered domain representations. Lecture Notes in Artificial Intelligence 1010. Springer, Berlin, pp.109-120.
- 11. Graham-Jones, P. J.; Mellor, G. B. Expert and knowledge-based systems in failure analysis. Engineering failure analysis, Vol. 2, No. 2, pp. 137-149. Elsevier Science.
- 12. Graham-Jones, P. J.; Mellor, G. B. The development of a generic failure analysis expert system based on case-based reasoning; Engineering Failure Analysis, Vol. 5, No. 2. Elsevier Science.
- 13. Liao T. W.; Zhang Z. M.; Mount, C. R. A Case-Based Reasoning System for Identifying Failure Mechanisms. Engineering Applications of Artificial Intelligence, Vol. 13. pp 199-213. Elsevier Science.

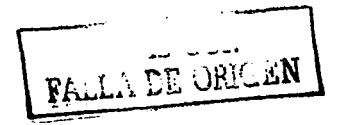

- 14. Ricci, F.; Avesani, P. *Learning a local similarity metricfor case-based reasoning.*  Proccedings of the first International Conference on Case-based reasoning (ICCBR) Springer, Berlín.
- 15. Robergc, P. R.; Tullmin, M. A. A.; Trethewy, K. R. *Failure analysis by casebased reasoning.* Elsevier Science - Pergamon Press
- 16.Surma J.; Vanhoof K. *Integrating rules and casesfor the classification task: casebased reasoning research and deuelopment.* Proceedings of the first International Conference on case-based reasoning (ICCBR) Springer, Berlin.

#### **Referencias en Internet**

17. The CBR Home Page. http://www.cbr-web.org/

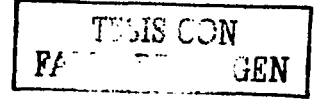